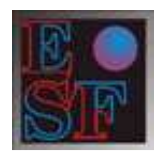

# **EASY SHARE FINANCE**

**SOCIETA' DI CONSULENZA IN FINANZA AZIENDALE E FORMAZIONE** 

# **GALILEO.Sfw**

# CHECK-UP ECON. & FINANZIARIO, PIANIFICAZIONE, **RATING E VALUTAZIONE DEL CAPITALE D'IMPRESA**

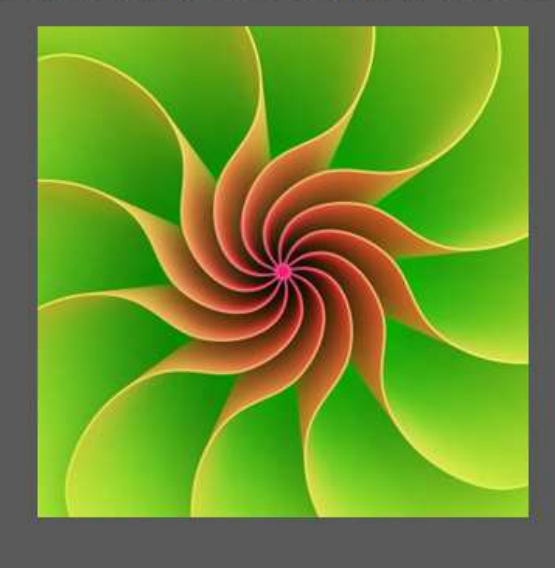

Software per professionisti ed imprese che recepisce i PIV 2015

*Easy Share Finance S.r.l. direzione e uffici operativi: Via Goethe 24, 24128 Bergamo TEL. 035-260900 - FAX 035-4329647*

**www.easysharefinance.com** - **info@easysharefinance.com www.pivotsbs.com**

#### **Obiettivi del software**

Definire una strategia pianificando e programmando obiettivi e risultati è di primaria importanza nella gestione dell'impresa, tuttavia è necessario anche valutare preventivamente quali conseguenze potranno avere le scelte assunte a livello di rischio (in particolare il *rischio di credito* o *rischio di default)* e a livello di valore creato o meno. Da ciò discende che la valutazione del capitale economico dell'impresa, di un ramo d'azienda o di *asse*t aziendali rappresenta un'operazione di elevata professionalità, che si ricollega sia al piano strategico, sia all'apprezzamento del rischio di credito.

GALILEO si pone tre obiettivi fondamentali:

- $\Box$  Fornire un ausilio alla definizione delle future strategie;
- $\Box$  Valutare le ricadute a livello finanziario e in particolare sul rating aziendale, che rappresenta un giudizio sintetico sullo stato di salute dell'impresa.
- Determinare il valore del capitale economico d'impresa.

GALILEO rappresenta lo strumento ideale, unico sul mercato per completezza d'informazioni e facilità d'uso, indispensabile per un'analisi completa dell'impresa. In particolare è in grado di fornire i contenuti e le specifiche necessarie a redigere una relazione tecnica professionale sulla valutazione del capitale economico, partendo dai dati storici, a quelli prospettici, applicando le metodologie e i criteri approvati nei Principi Italiani di Valutazione (PIV).

#### **Cos'è in grado di offrire concretamente GALILEO?**

Il software oltre a rappresentare un valido supporto per la redazione di un piano strategico, è stato anche ideato e realizzato per offrire una serie completa d'informazioni e costituire uno strumento di ausilio alla guida dell'impresa e all'analisi valutativa professionale.

- 1. **Business Plan:** potete realizzare un piano strategico economico-finanziario da allegare al vostro Business Plan, anche nel caso di azienda in start-up.
- 2. **Operazioni finanziamento a m/l termine:** il software contiene tabelle che consentono di disporre dei piani di ammortamento delle operazioni di finanziamento e valutarne l'impatto sulla liquidità aziendale. Questa componente del software può essere utilizzata anche separatamente per fare delle semplici simulazioni.
- 3. **Leasing finanziari:** possono essere riportate nel piano strategico o nel budget eventuali operazioni di leasing finanziario; sono disponibili apposite tabelle di calcolo delle rate e del debito progressivo. Il software provvede anche a "spalmare" il valore del "*maxi canone*" sulla durata dell'operazione e a rilevarne l'uscita di cassa per l'intero importo.
- 4. **Programma d'investimenti:** è possibile gestire un piano d'investimenti o anche solo simularlo; il software calcola le rate di ammortamento e gli effetti finanziari degli investimenti sullo stato patrimoniale.

5. **Calcolo del rating:** tramite un originale modello di "*Credit scoring*" basato sul sistema previsto da Basilea II per le banche, potrete valutare il rating dell'impresa o di un cliente della stessa, a livello consuntivo e prospettico. Il programma consente di selezionare dal menù a tendina sette tipologie di rating, a seconda che si desideri una valutazione a consuntivo o prospettica (*Forecast*).

Le analisi, come previsto dal metodo di Basilea II "*Internal Rating Foundation o IRB di Base"*, si sviluppano attraverso tre livelli:

- > Analisi qualitativa= basata su 60 alternative (mercato, know-how, organizzazione, qualità, ecc.).
- Analisi quantitativa= basata su 35 indicatori economici, finanziari e patrimoniali.
- > Analisi andamentale= basata su 40 alternative (informazioni da Centrale Rischi, rapporti bancari, ecc.).

A ciascuna delle tre analisi è assegnato un punteggio complessivo, in base all'importanza data a ciascun comparto (pesi). I risultati delle tre analisi vengono, quindi, "ripesati" per determinare lo *Score complessivo*.

- 6. *Pricing* **dell'operazione di credito:** il software, in base al rating assegnato, calcola l'accantonamento bancario applicando l'algoritmo di Basilea II e definisce un tasso d'interesse compatibile, in base allo stesso rating, per un'operazione di finanziamento.
- 7. *Valutazione* La sezione è dedicata ai criteri metodologici più diffusamente applicati in sede di valutazione d'impresa o di specifici rami d'azienda. Ritenendo necessario fornire alcune argomentazioni di natura teorica e operativa relativamente al criterio applicato in questo lavoro di analisi, l'obiettivo che ci si pone è, in particolare, quello di descrivere sinteticamente gli approcci valutativi in uso, fornendo risposte alle problematiche ad essi connesse. Come è noto in letteratura i metodi valutativi d'azienda possono in generale basarsi sull'analisi dei seguenti elementi:
	- $\ddot{\bullet}$  il patrimonio;
	- $\ddot{\phantom{a}}$  i flussi di risultato;
	- l'*economic profit*;
	- $\downarrow$  le grandezze economiche e finanziarie di soggetti appartenenti al medesimo settore di attività (*comparable)*.

In una visione integrata, gli approcci che ruotano intorno ai suddetti elementi costituiscono lo schema di analisi cui fare riferimento nel processo valutativo*.*  Componenti di questa sezione:

- > Calcolo del valore con il metodo patrimoniale.
- > Calcolo del valore con il metodo reddituale.
- > Calcolo del valore con il metodo misto.
- > Calcolo del valore con il metodo finanziario.
- > Calcolo del valore con il metodo EVA®.
- > Calcolo del WACC.

#### **Specifiche tecniche del software**

**Galileo** può essere utilizzato su un normale PC che presenti le seguenti caratteristiche:

- Hardware: AMD Athalon X2 Dual-C o equivalente, memoria RAM di almeno 2 GB.
- Sistema operativo: Microsoft Windows ® 2007 o superiore.
- Software applicativo: Microsoft Windows Office<sup>®</sup> 2010 o successivo (versioni a 32 Bit).
- Memoria utilizzata: circa 10 MB normale.
- **Linguaggio di programmazione: Microsoft Visual Basic®.**

#### **Funzioni generali**

GALILEO è stato realizzato in modo semplice ed intuitivo, le funzioni Input ed Output sono separate per un uso "*friendly*" del programma. La pagina iniziale presenta una serie di pulsanti per accedere alle funzioni o eseguire i comandi del software.

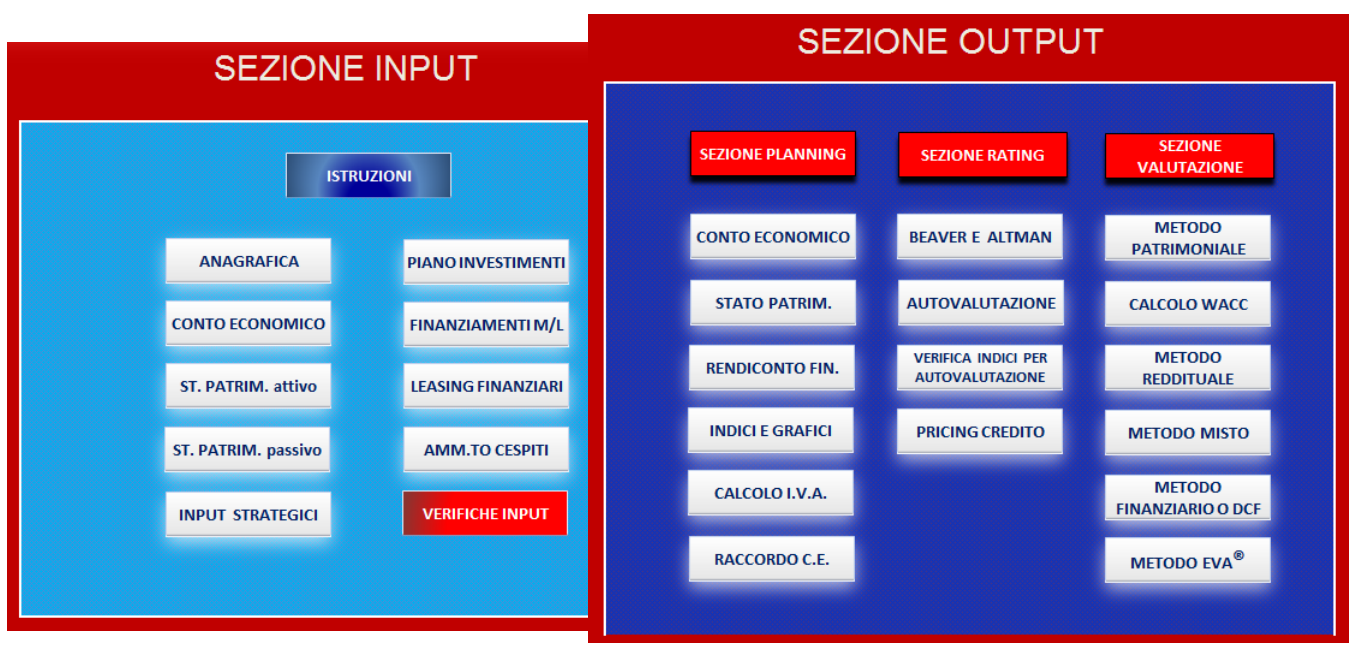

La barra orizzontale di accesso rapido è stata personalizzata con una serie di comandi opzionabili come nell'esempio sotto riportato:

ВОЗНОШ∧Ш⊞♡≐₩Ф⊗⊘ШШШ∎∎(∙ЯВ

Tramite i pulsanti *Esporta dati*, *Clear data* e *Importa dati* è possibile trasferire in un file esterno il lavoro svolto e successivamente reimportarlo nel programma o ripulire rapidamente quest'ultimo da tutti i dati inseriti e ripartire con un nuovo inserimento.

La *Funzione di stampa* consente di realizzare un elegante Report in formato Word completo di tutte le tabelle elaborate dal software.

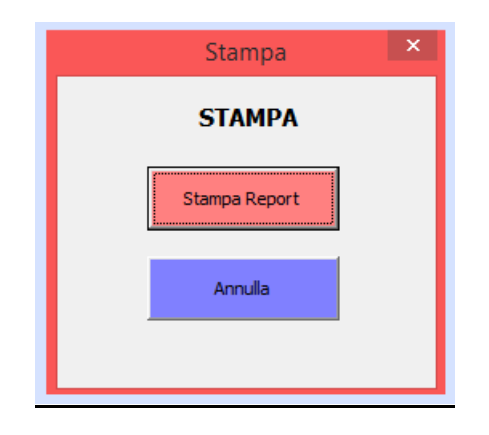

### **File Help**

Il Programma è dotato di un file help in versione chm, con spiegazioni dettagliate su tutte le funzioni presenti e un percorso didattico collegato alle tematiche.<br>Resilieo

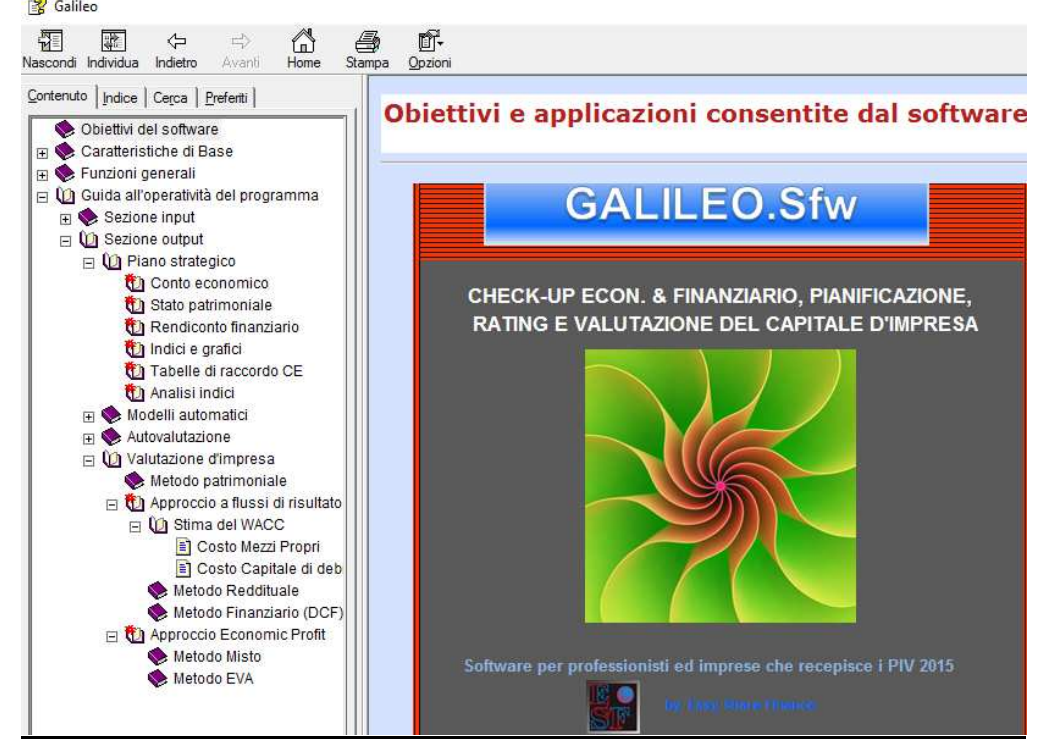

#### **Operatività**

Il software si attiva con l'inserimento dei dati consuntivi, possibilmente i tre ultimi bilanci d'esercizio. Se si hanno due bilanci o anche uno solo, ciò non ne inficia il corretto funzionamento.

#### **SEZIONE INPUT**

#### **1) Foglio istruzioni**

Il foglio istruzioni nella sezione Input riporta in dettaglio tutte le operazioni da svolgere e i dati da inserire per il corretto funzionamento del programma. I 6 titoli principali hanno un collegamento "Hyperlink": digitati rimandano al foglio e alla cella dell'operazione. Sia i titoli successivi alla sinistra del foglio, sia molti altri al centro in rosso o grigio, sono ugualmente collegati alle sezioni e alle pagine contenute nel programma.

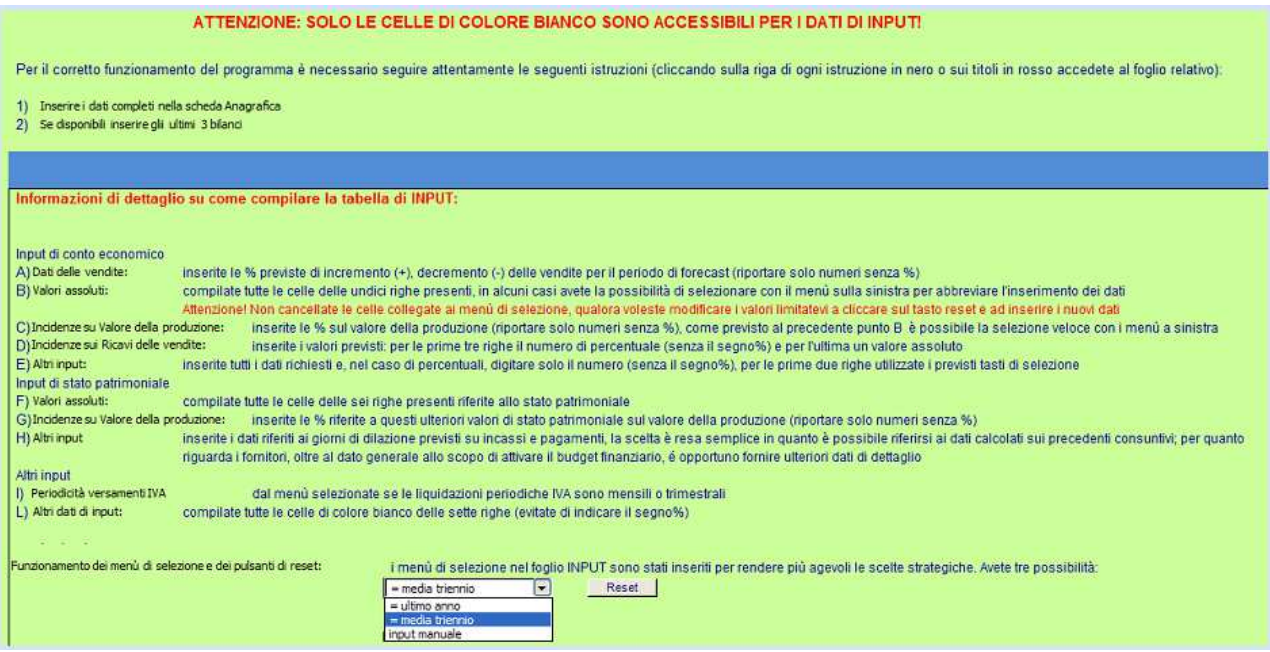

# **2) Anagrafica**

La scheda anagrafica riporta le informazioni di base dell'impresa e serve per presentare il soggetto del Business Plan (vedi di seguito uno stralcio della scheda).

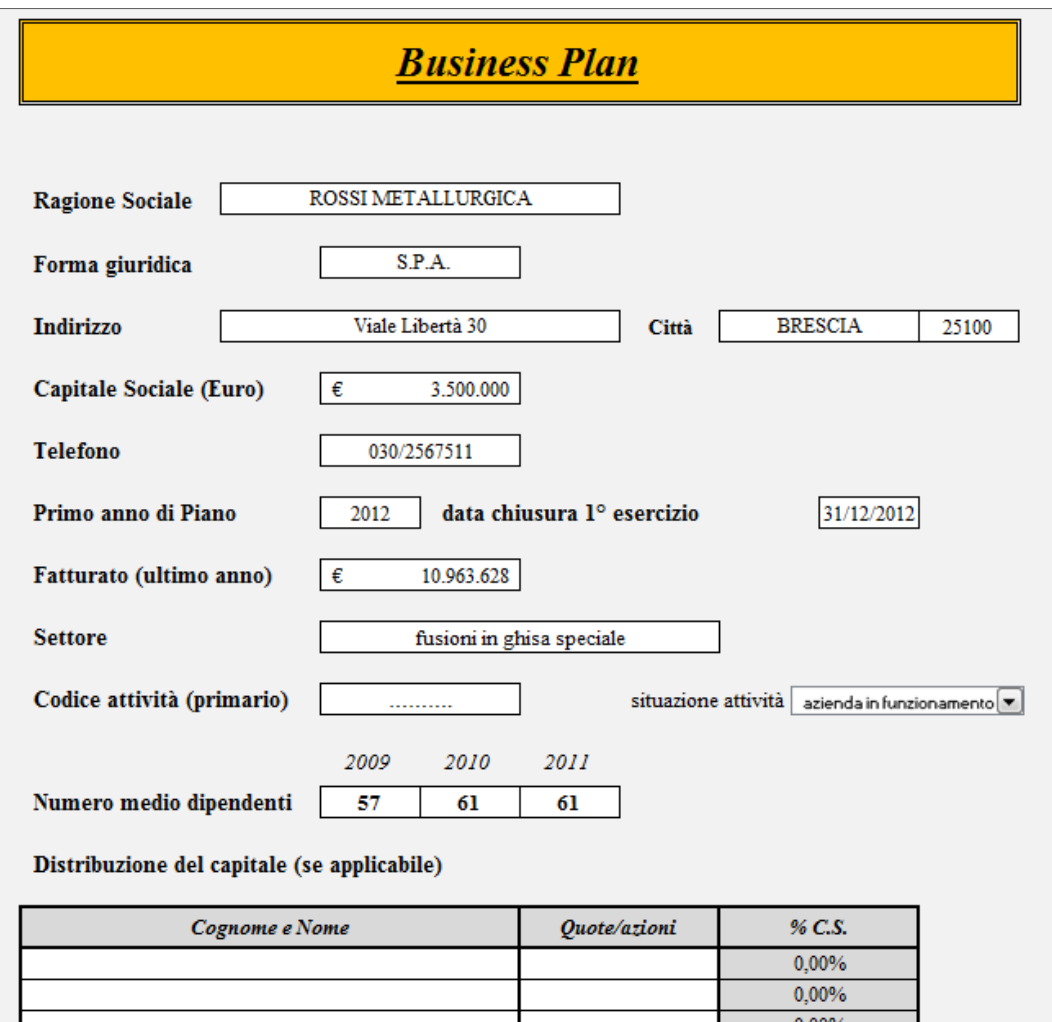

# **3) Dati consuntivi**

Il foglio Dati consuntivi riporta i dati dei precedenti bilanci aziendali. Qualora vi siano meno di tre bilanci, è possibile inserire quelli disponibili.

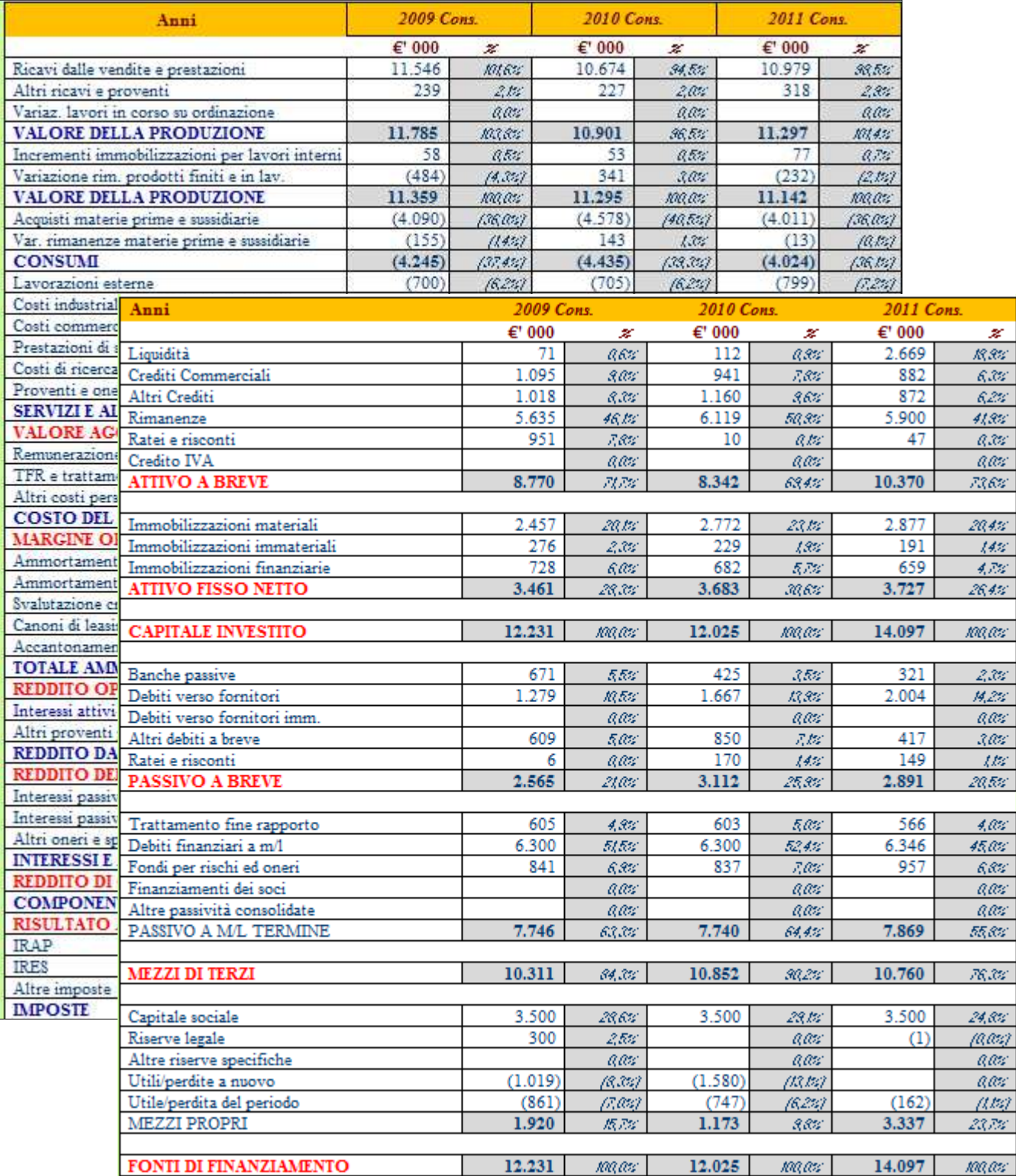

#### **4) Input per definire le strategie aziendali**

La tabella riporta i dati consuntivi (celle grigie) e richiede l'inserimento degli input necessari a generare un piano strategico costituito da una previsione economicofinanziaria proiettata sul futuro quinquennio di attività dell'impresa. Dettagliate informazione su come procedere con l'inserimento dei dati sono reperibili al Foglio istruzioni.

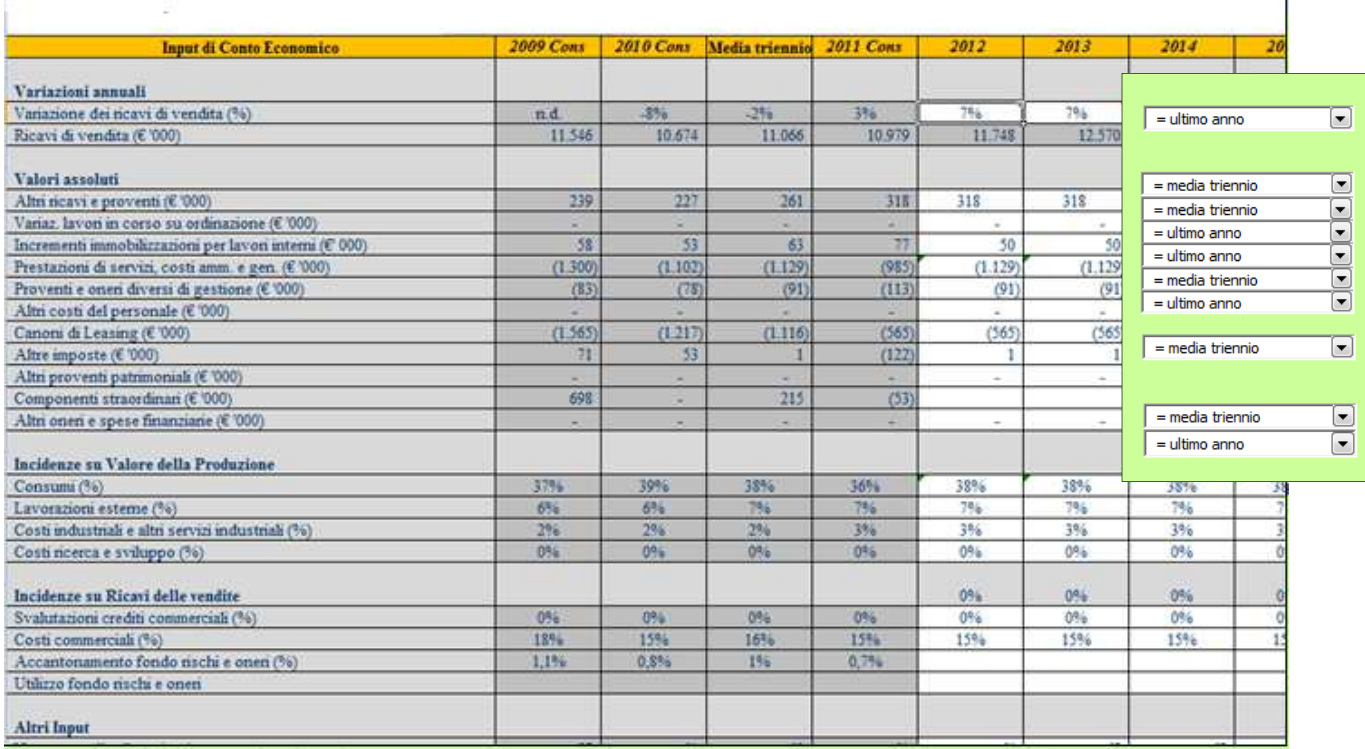

#### **5) Input programma investimenti diretti**

Il piano d'investimenti riguarda l'insieme dei cespiti materiali e immateriali che si prevede di acquisire nell'arco dei 5 anni. Per quanto riguarda il primo anno (esercizio di budget) si richiede, in aggiunta agli altri dati nelle colonne bianche, di selezionare il periodo di avvio dell'investimento selezionando il mese dal menù a tendina.

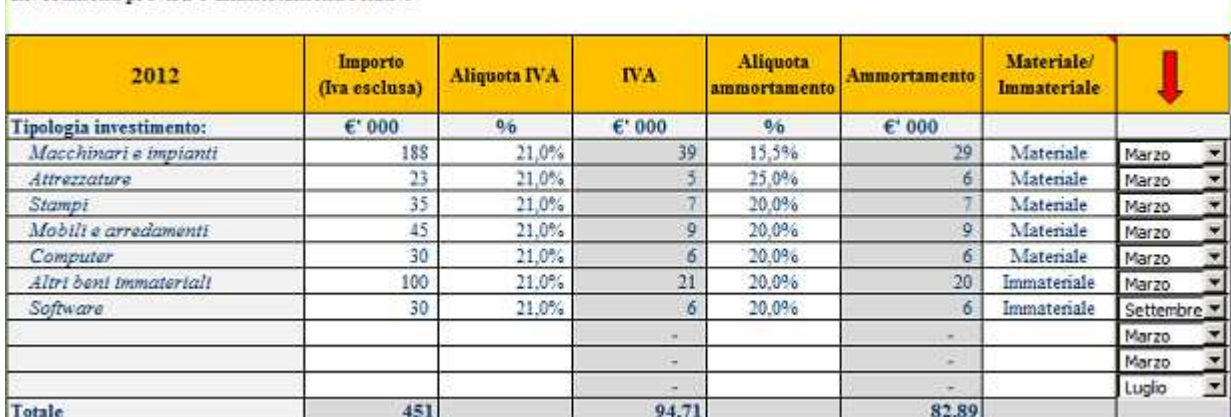

Investimenti previsti e ammortamenti relativi

#### **6) Scelta delle coperture finanziarie a m/l termine**

Il programma consente di gestire sino a sei diverse operazioni di finanziamento a medio-lungo termine per una durata massima di 10 anni cadauna. Per attivare il piano di ammortamento si deve semplicemente inserire: importo del finanziamento, durata in anni, data di erogazione o prevista, il tasso annuo e il numero di rate per anno selezionabile dal menù a tendina.

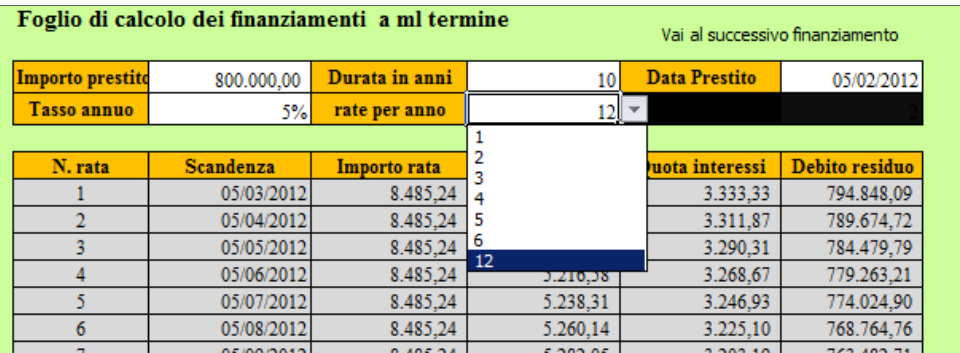

#### **7) Operazioni leasing finanziario**

Il software consente di prevedere sino a 9 operazioni di leasing finanziario con durata massima di 18 anni. Per attivare ciascuna operazione è sufficiente inserire: durata dell'operazione, importo operazione, importo "*Maxi canone*", valore di riscatto, tasso annuo e frequenza pagamenti (selezionabile dal menù a tendina).

Vi sono nelle barre di colore rosato numeri e titoli che cliccati consentono di collegarsi rapidamente alle varie operazioni o agli scadenzari delle operazioni.

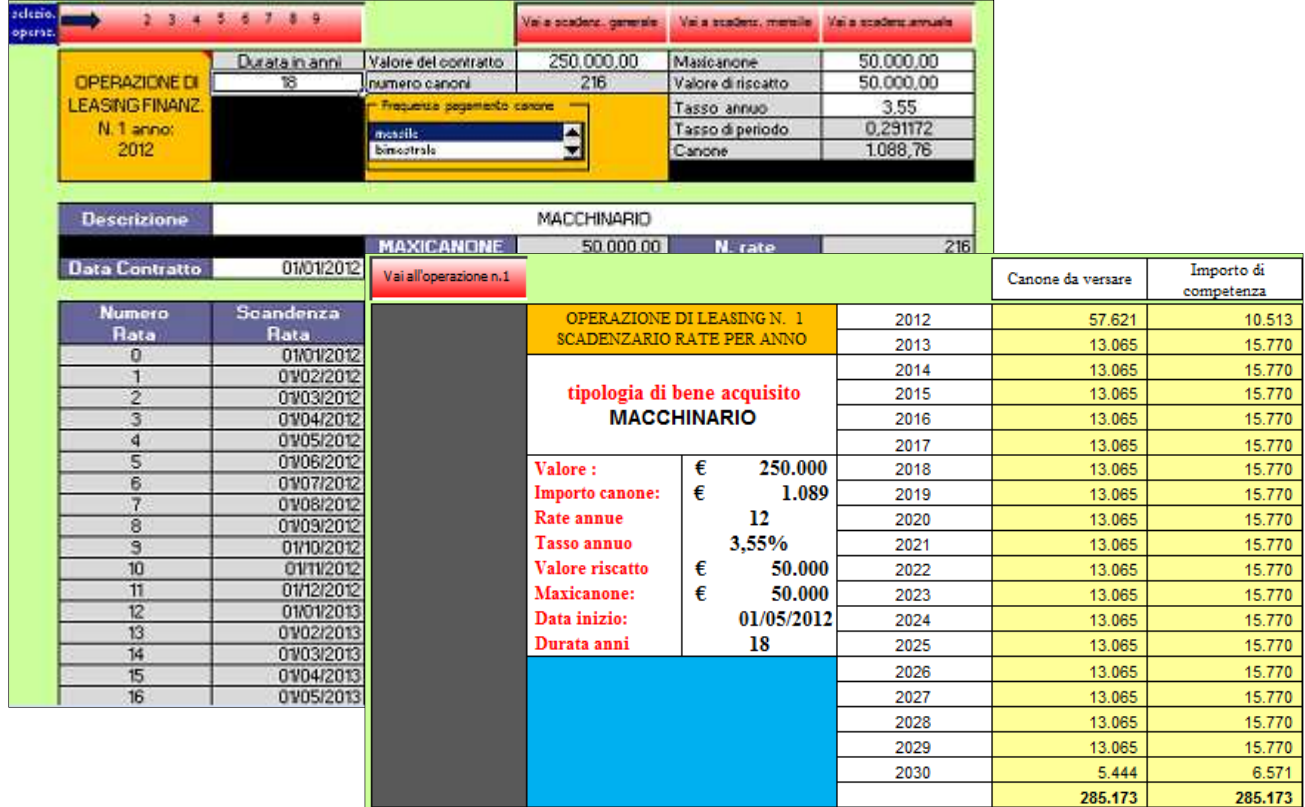

#### **SEZIONE OUTPUT**

#### **Elaborazione del piano strategico (2-5 anni)**

#### **1) Conto economico e stato patrimoniale**

Sulla base degli input, il software elabora la previsione su 5 esercizi. La forma scalare per il conto economico, così come il raffronto capitale investito/fonti di finanziamento per lo stato patrimoniale rendono i risultati, ai vari livelli, facilmente leggibili.

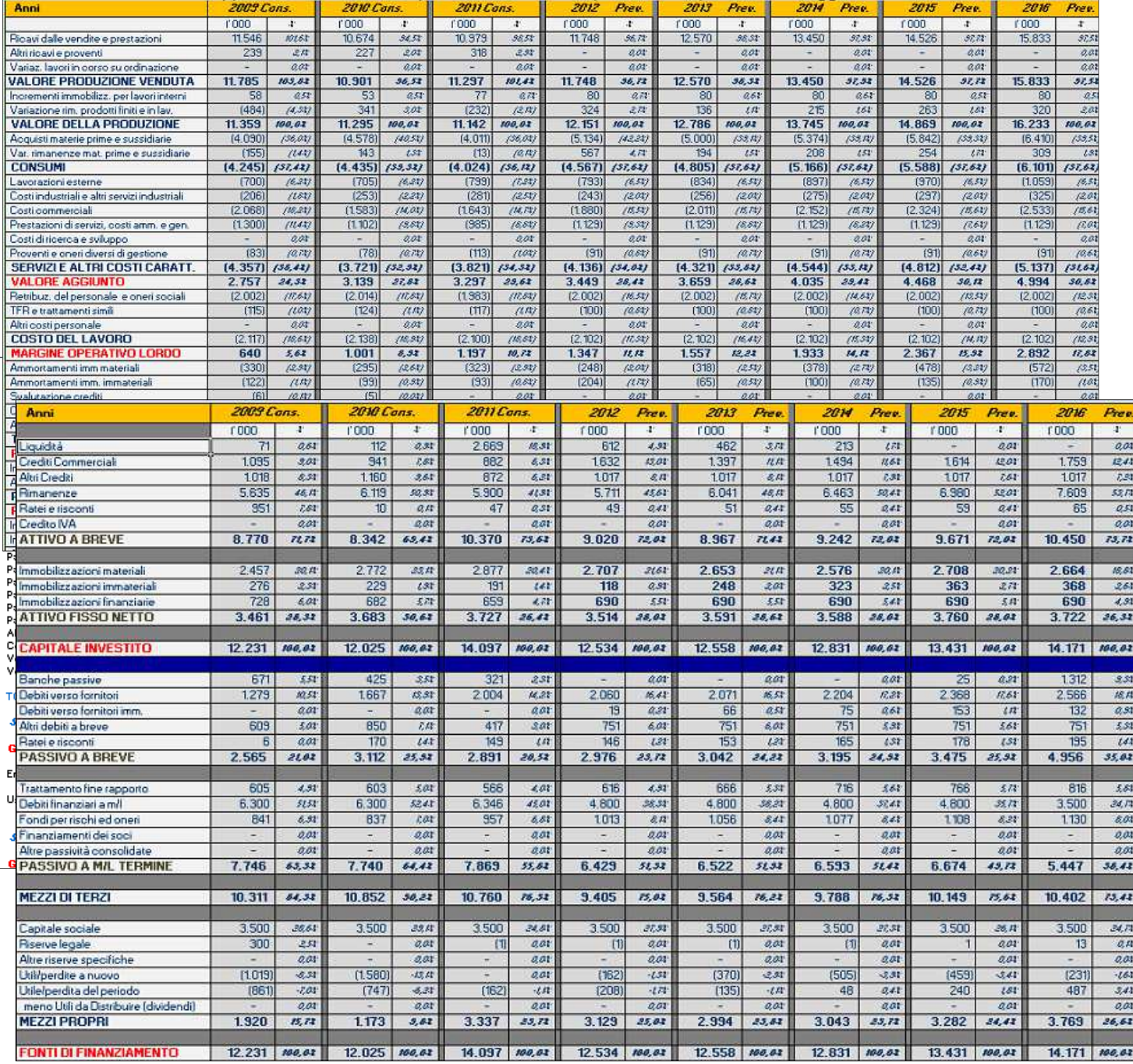

#### **2) Rendiconto finanziario**

Fondamentale nella redazione di un Business Plan è la verifica della sostenibilità finanziaria del progetto o del programma che si intende attuare o semplicemente delle previsioni fatte. Il foglio di lavoro, sulla base dei dati inseriti in precedenza e mediante apposite formule, calcolerà automaticamente i flussi finanziari previsionali. E' importante evidenziare che il flusso di liquidità netto di ciascun periodo corrisponde alla variazione di liquidità rispetto al periodo precedente.

La tabella seguente evidenzia i movimenti dei flussi finanziari ai diversi livelli. Al termine è possibile verificare se le gestioni consuntive e quelle previsionali creano o meno liquidità.

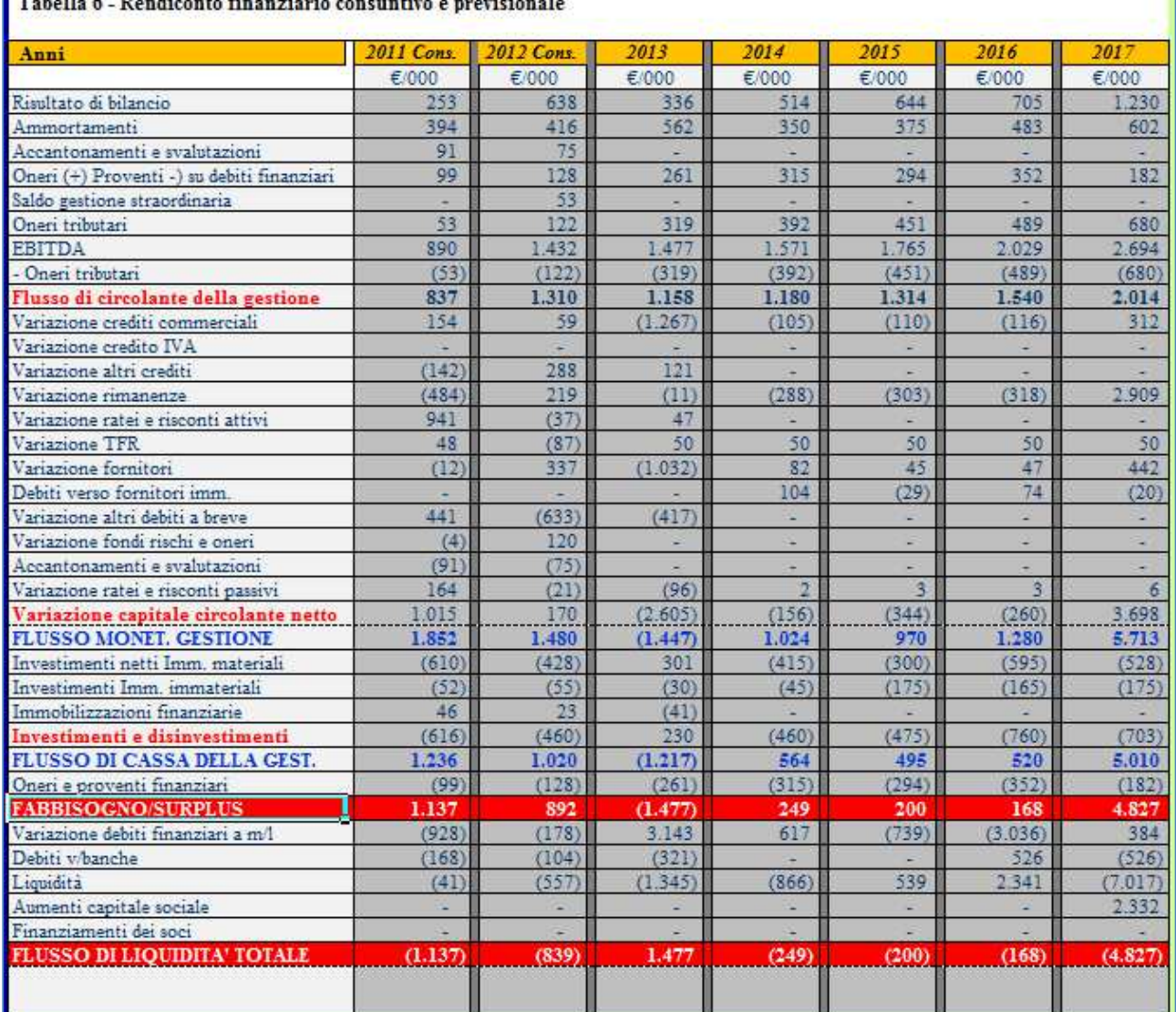

#### **3) Indici e grafici**

Indicatori di Bilancio e relativi grafici presenti nel foglio di lavoro sono strumenti essenziali per condurre un'analisi di bilancio completa sia sui dati storici sia sui piani previsionali elaborati. Il programma calcola automaticamente (sui dati elaborati nelle sezioni precedenti) i principali indicatori di analisi e riporta le relative rappresentazioni grafiche.

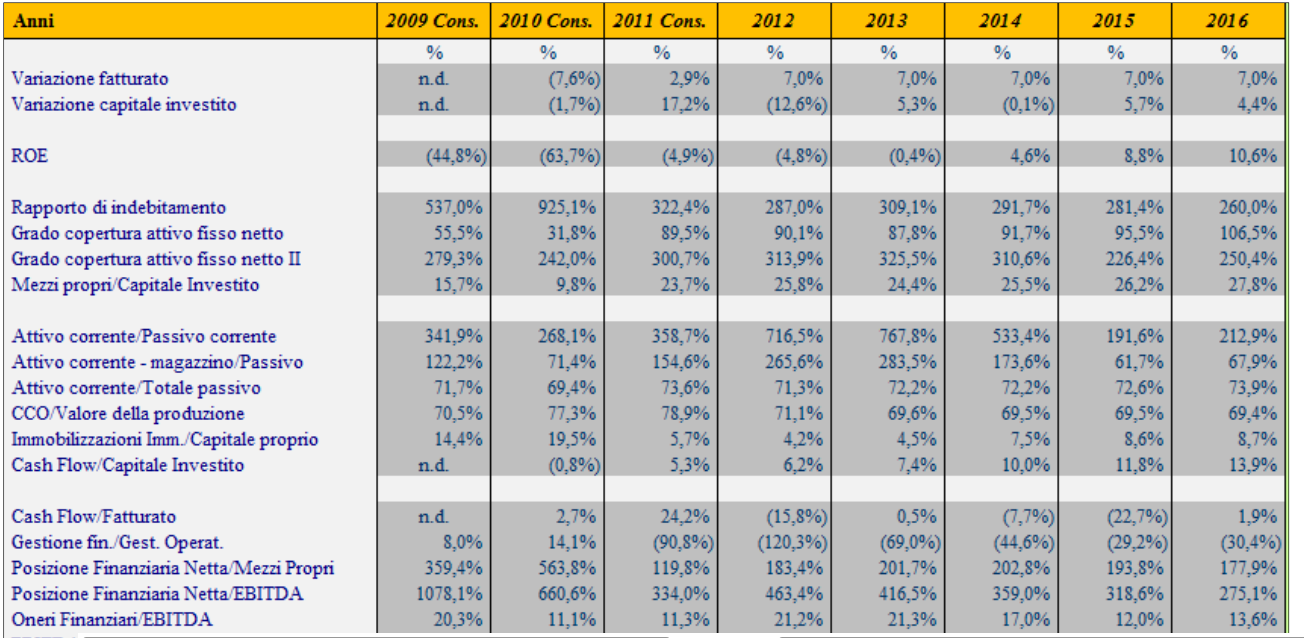

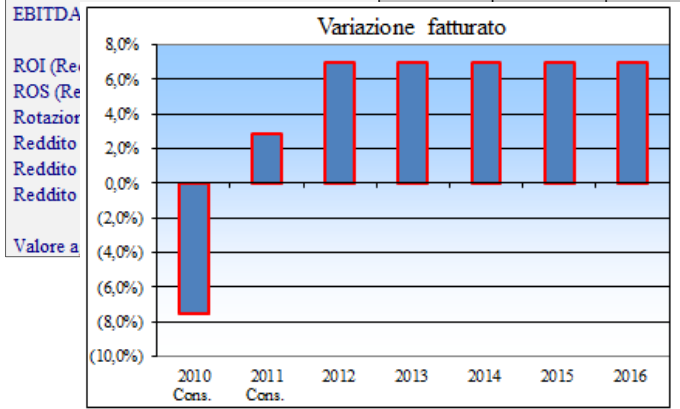

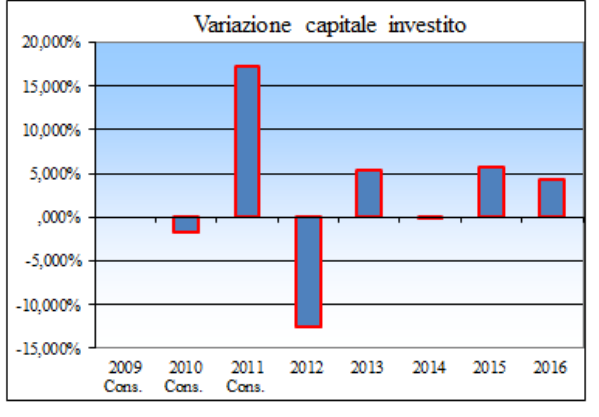

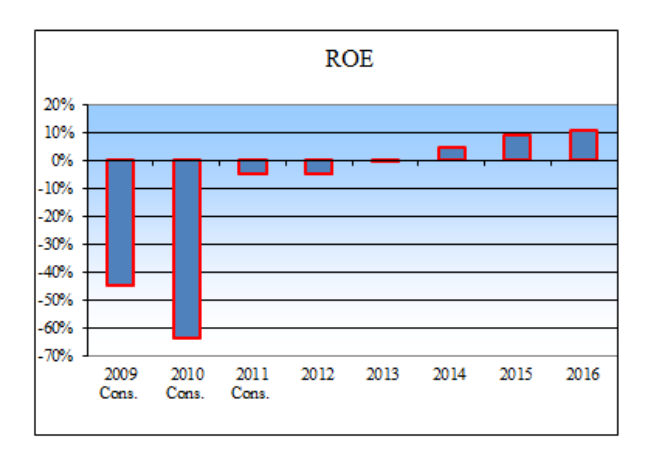

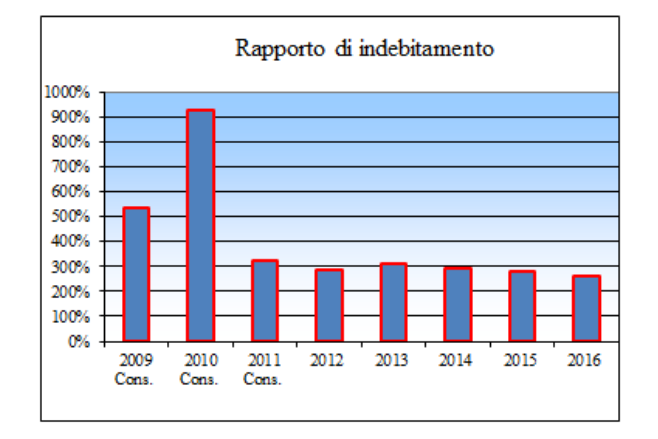

#### **4) Calcolo IVA**

Questa tabella calcola l'IVA su vendite e acquisti nell'arco del periodo di previsione.

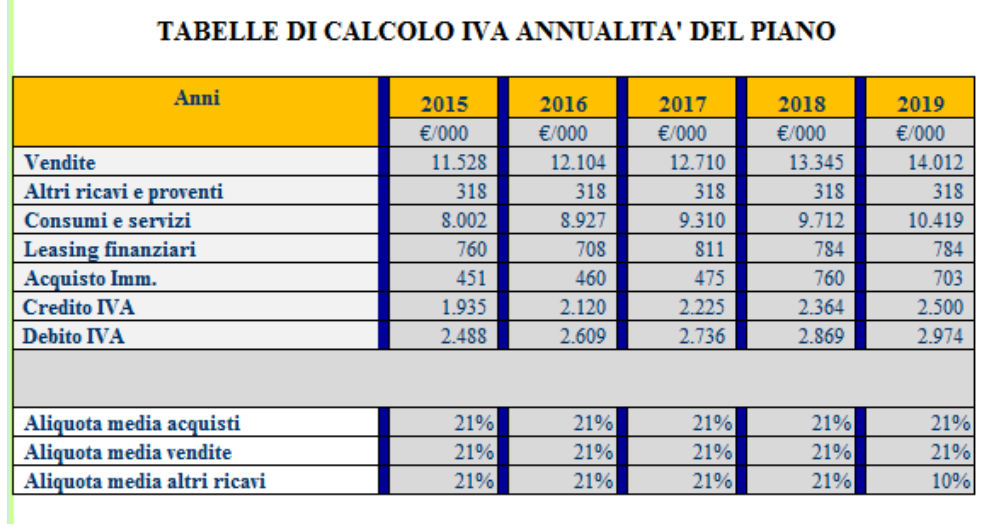

#### **Modelli automatici di valutazione del rischio di credito**

I modelli quantitativi identificano uno o più indici economici e finanziari, i cui valori differiscono notevolmente tra imprese sane e imprese fallite. Questi indici possono essere utilizzati allo scopo di isolare, in particolare, le realtà che presentano determinati valori *ex-ante*, ossia precedenti la situazione di fallimento. Il programma propone i seguenti modelli:

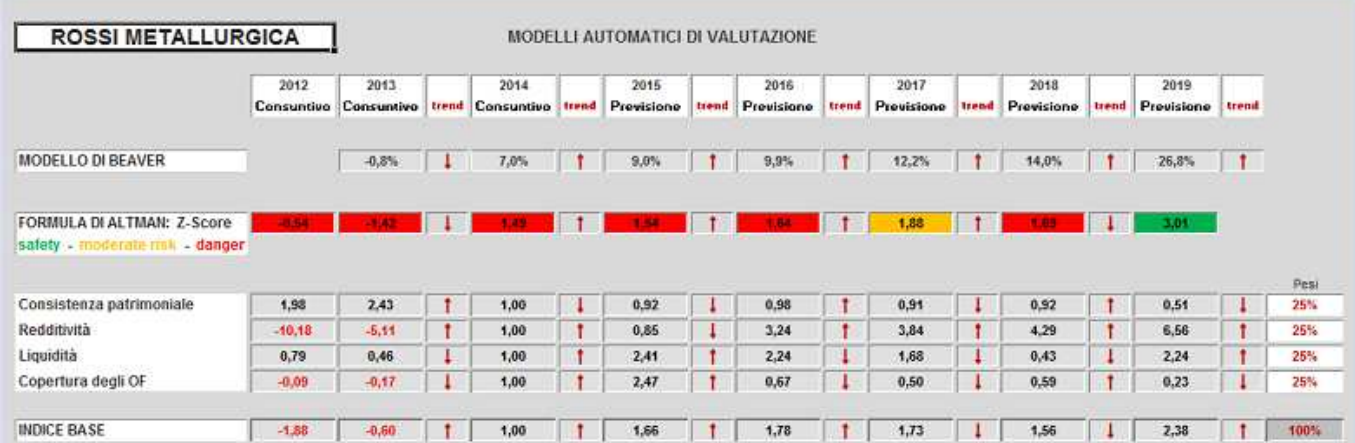

#### **Autovalutazione**

Questo modello è stato progettato per rispondere specificamente alla necessità di valutare il rischio di default dell'impresa, sulla base di un rating ad essa assegnato. Rispondere in modo puntuale alle necessità imposte da Basilea 2 non solo quale contradditorio nei rapporti contrattuali con le banche, ma altresì per verificare le ricadute in termini di rating sulle scelte strategiche, rappresenta un aspetto di grande importanza per la gestione dell'impresa e i contenuti dell'attività di pianificazione.

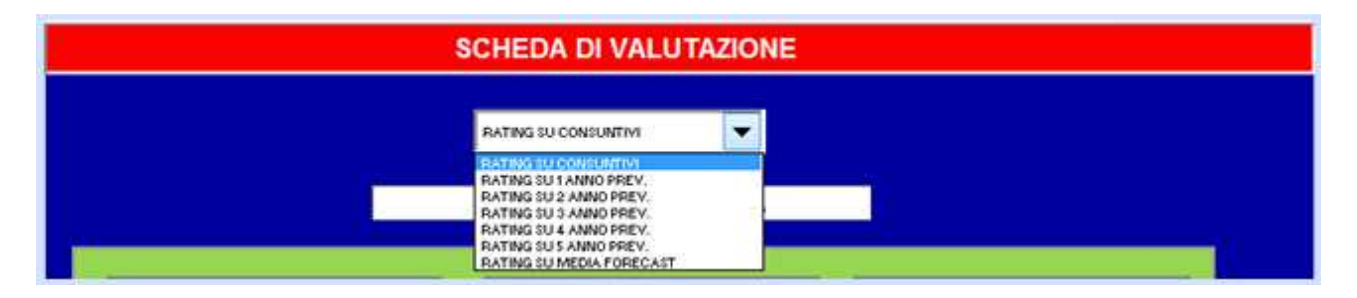

Il programma consente di selezionare dal menù a tendina sette tipologie di rating, a seconda che si desideri una valutazione a consuntivo o prospettica (*Forecast*).

#### *L'analisi qualitativa*

Si sviluppa attraverso la selezione manuale di 60 variabili (menù a tendina), suddivise in diversi settori di rischio e aree operative:

Settore e competitività

Rischio paese e rischio valutario.

Politiche produttive e marketing.

Rapporti con clienti e fornitori.

Sistema qualitativo, know - how e R&S.

#### Organizzazione.

Ad ogni gruppo di variabili va assegnata, a discrezione, una % sul totale (peso) (vedi celle bianche).

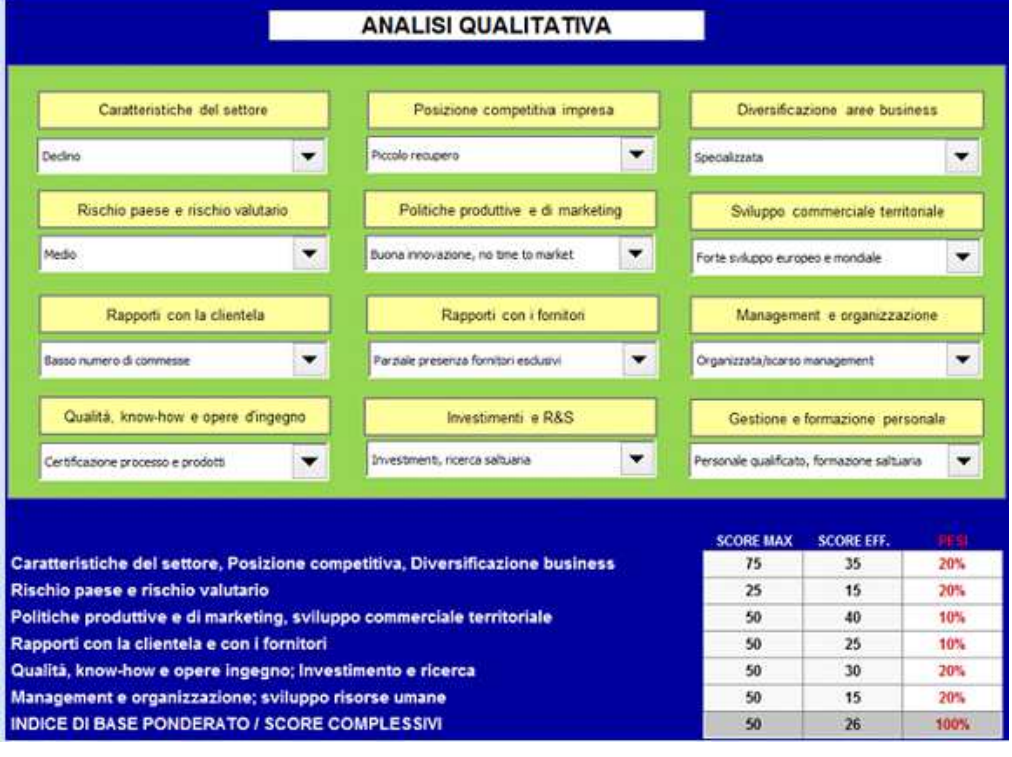

Ad esempio al "*settore e competitività*" può essere assegnato un peso del 20% (o altro liberamente o secondo l'importanza attribuita) dell'indice di base ponderato, così più o meno anche per gli altri gruppi. Il sistema calcola *score massimo* e *score effettivo*, proporzionando il giudizio finale sui pesi assegnati.

#### *L'analisi quantitativa*

L'analisi quantitativa, di cui sotto viene riportato uno stralcio della relativa tabella, applica un "*Sistema di scoring*" in modo completamente automatizzato, attingendo ai dati dalle tabelle dei bilanci consuntivi e previsionali. E' lasciata libera scelta all'operatore per l'assegnazione dei pesi da attribuire a ciascuna categoria di indicatori.

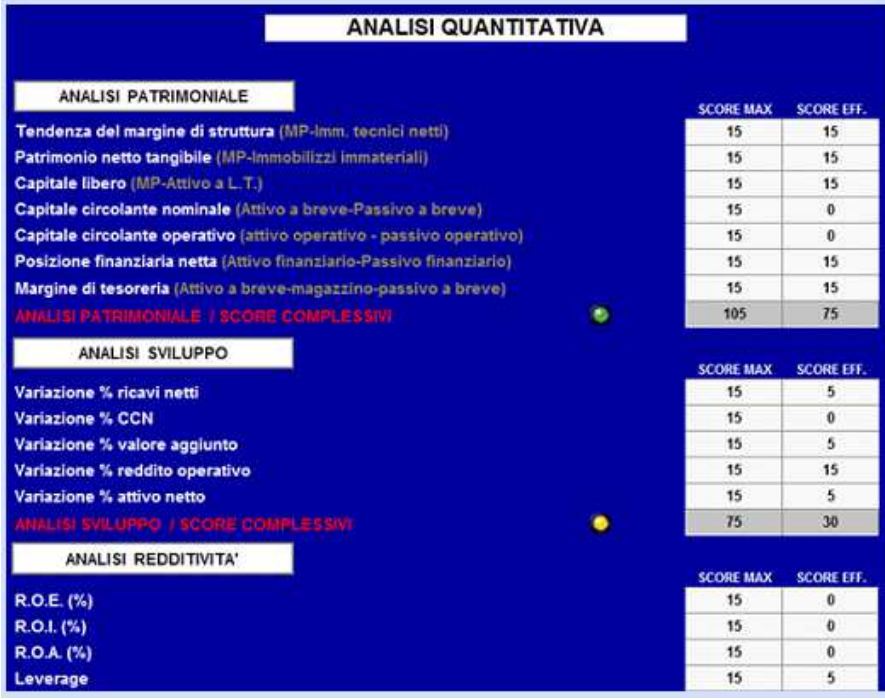

Gli indicatori valutati sono complessivamente 35, suddivisi nelle seguenti categorie:

Struttura patrimoniale Indici di sviluppo Redditività Liquidità Struttura finanziaria

Anche in questo caso abbiamo uno score massimo ed uno effettivo, ossia il punteggio finale attribuito all'impresa sulla base dei dati degli indicatori calcolati dall'analisi dei bilanci (consuntivi e/o previsionali).

Il modello progettato consente di visionare, per ciascuna categoria di indicatori, un'apposita icona che si colora automaticamente di verde nel caso di valutazione "positiva", gialla "neutra" e rossa "negativa".

La selezione del periodo di attenzione (consuntivo, 1º anno, 2º anno, ecc.) mette in evidenza i cambiamenti che si verificano sulla base delle scelte strategiche operate.

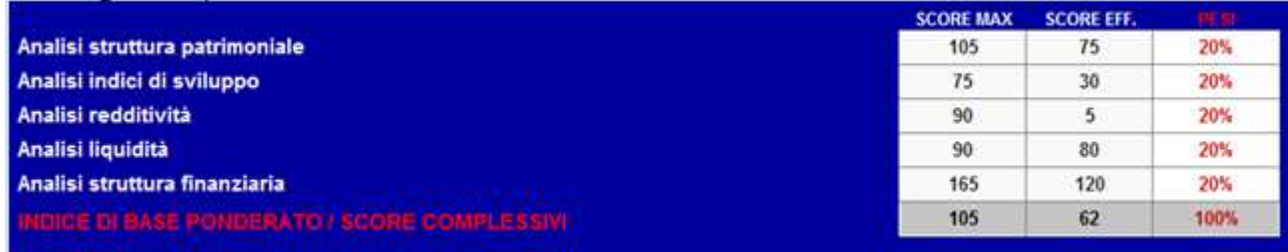

#### *L'analisi andamentale*

Vengono qui valutati i rapporti in corso e passati dell'impresa con gli istituti di credito sulla base di due fonti informative:

- I dati desumibili da Centrale Rischi
- I rapporti preced. ed in corso con le banche di riferimento.

L'analisi andamentale del modello proposto si sviluppa attraverso la selezione manuale di 40 variabili suddivise in diversi settori di rischio e aree operative.

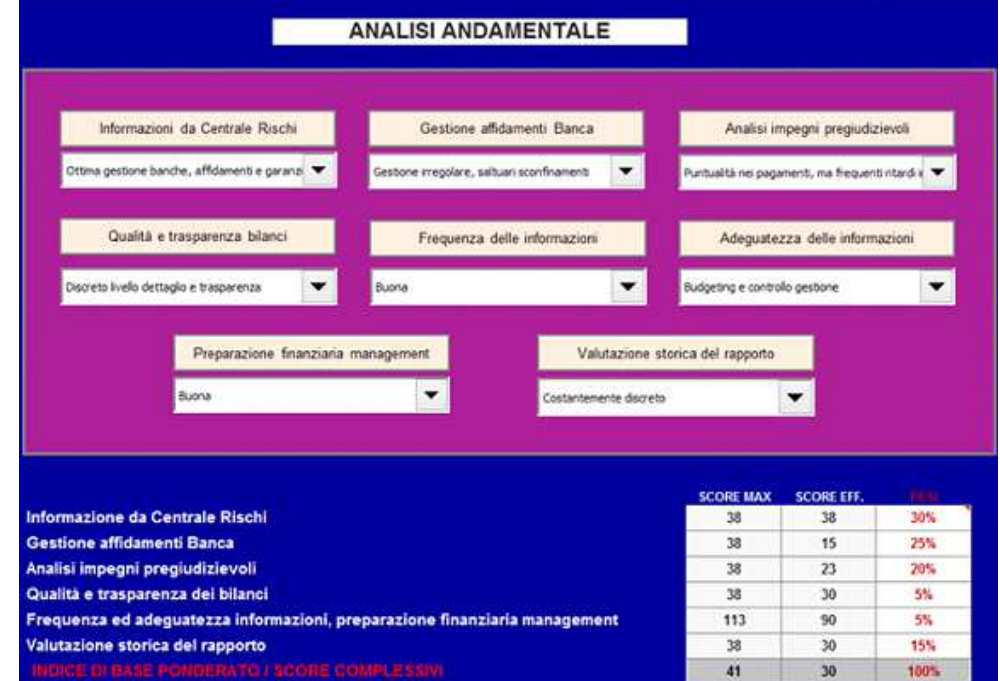

Come nelle precedenti analisi è possibile selezionare una % da assegnare sul totale (peso) in base all'importanza attribuita a ciascun gruppo di giudizi.

#### *L'assegnazione del rating*

I risultati delle tre analisi vengono, quindi, "ripesati" per determinare lo score complessivo.

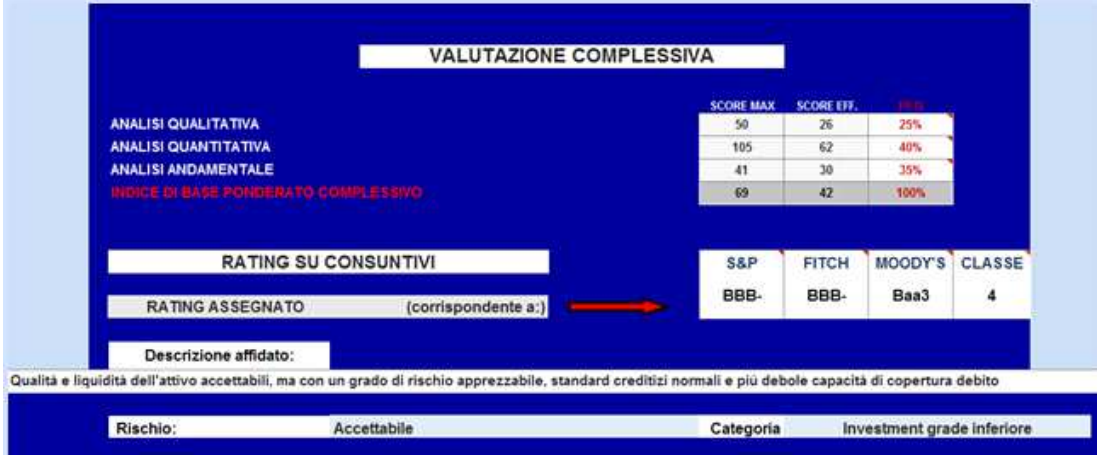

Lo score effettivo viene rapportato allo score massimo ed il valore relativo viene riportato su una tabella apposita in cui si configura il rating per tale valore.

#### **Calcolo Accantonamento e** *Pricing*

Segue in questa sezione l'applicazione del metodo IRB ed il calcolo algoritmico relativo all'accantonamento del capitale.

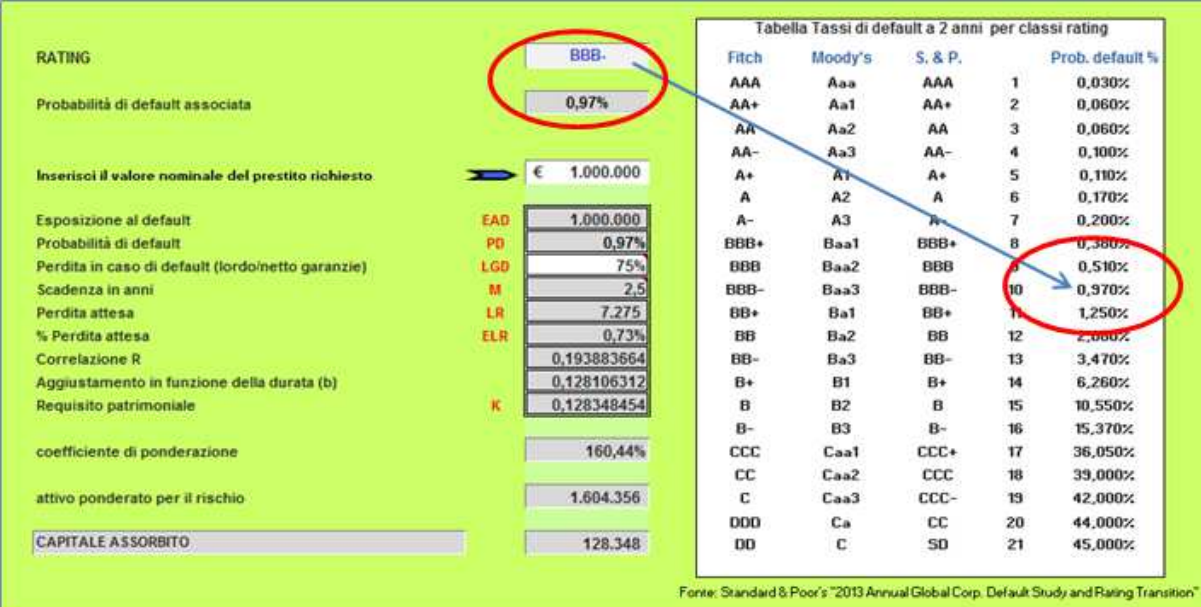

Il modello simula il calcolo del tasso d'interesse, ipotetico, applicabile a fronte del finanziamento concesso dalla banca sulla base del capitale assorbito come indicato nella precedente tabella.

Il tasso di remunerazione del capitale di credito (raccolta) è dato dall'*Euribor* (*Libor*) a 6 mesi che deve essere aggiornato manualmente.

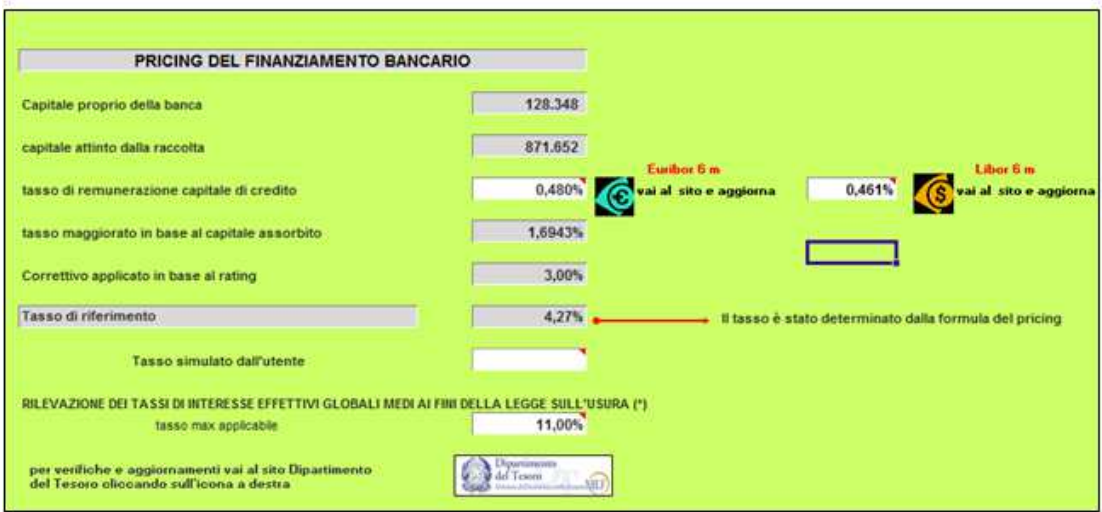

Il tasso maggiorato in base al capitale assorbito viene calcolato quale media tra il capitale di raccolta (come sopra riportato esso è remunerato in base al tasso interbancario) e quello proprio della banca (capitale assorbito).

#### **SEZIONE VALUTAZIONE D'IMPRESA**

#### **Metodo Patrimoniale**

L'approccio si sostanzia nella stima dei singoli elementi del patrimonio aziendale che concorrono a determinare il capitale investito della società. Il metodo prevede, innanzitutto, l'individuazione dei singoli *asset* da considerare nel processo di stima. Invero, l'attività valutativa può considerare:

a) i soli valori iscritti a bilancio (*metodo patrimoniale semplice*), ovvero

b) estendersi anche a tutti gli altri elementi attribuibili a beni immateriali (*intangible*), che, pur non direttamente espressi nel sistema dei valori di bilancio, sono comunque ritenuti parte integrante del patrimonio aziendale e, in quanto tali, oggetto di esplicita stima (*metodo del patrimonio complesso*).

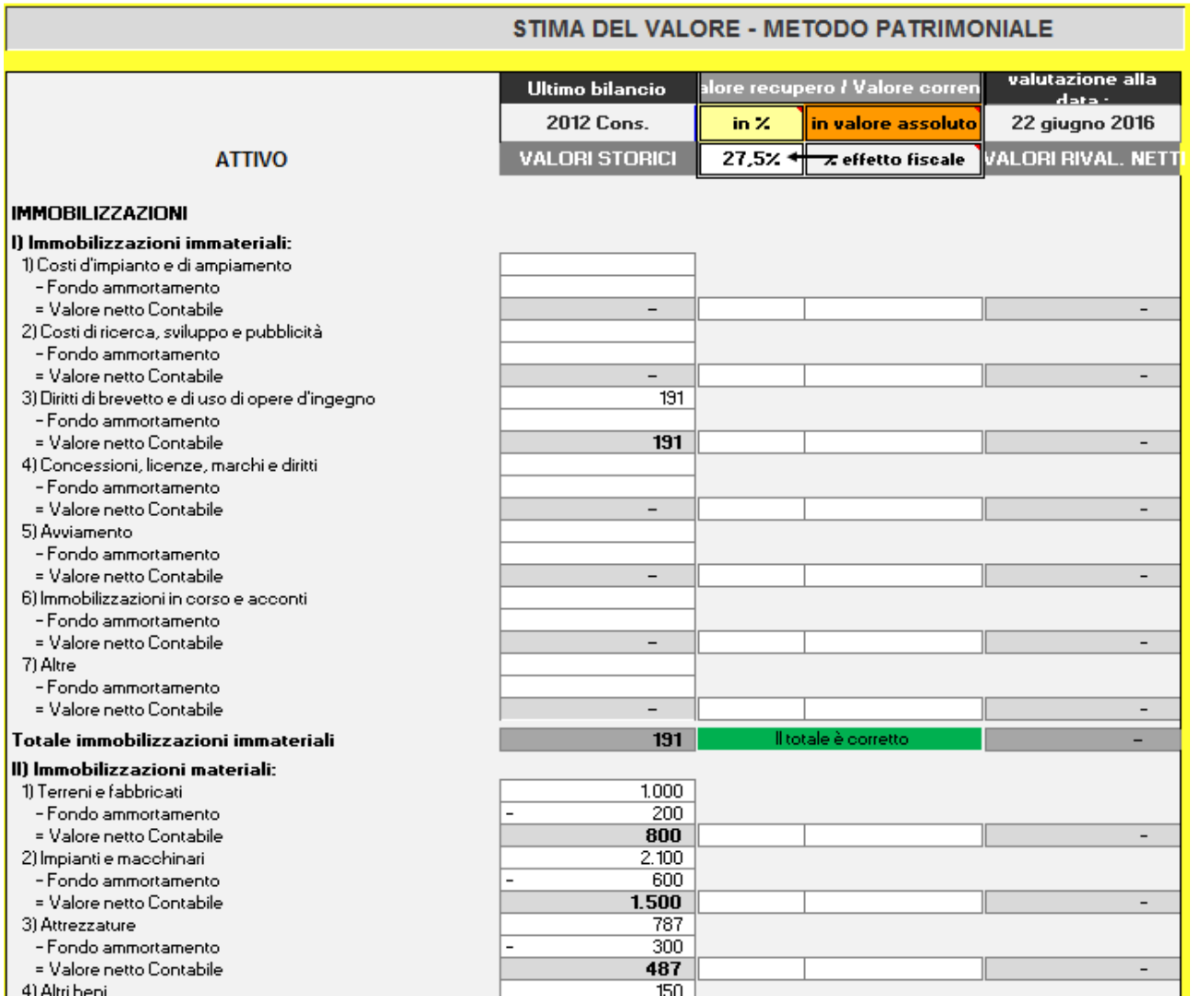

#### **Metodo Reddituale**

Il valore dell'azienda dipende dalla capacità della medesima di generare redditi futuri. Analogamente al metodo finanziario, il processo valutativo fa perno sull'attualizzazione di grandezze stimate mediante un appropriato tasso di sconto. Tuttavia, rispetto al metodo finanziario, sussistono alcune importanti differenze.

- Le grandezze oggetto di attualizzazione sono rappresentate dai redditi netti conseguibili durante l'orizzonte temporale con eventuale valore residuo o valore a regime stimato in ipotesi di rendita perpetua.
- La quantificazione dei redditi netti prevede una procedura cosiddetta di "Normalizzazione", attraverso la quale si rimuovono i condizionamenti indotti dalle componenti straordinarie, da quelle estranee alla gestione corrente e in genere da tutte le politiche di bilancio che in varia misura potrebbero distorcere la stima del reddito effettivamente conseguibile in futuro.
- Poiché le grandezze esaminate si riferiscono a flussi di reddito netto è evidente che la prospettiva di analisi è quella dei soli azionisti e non anche di quella dei finanziatori esterni. Per tale ragione, il tasso di attualizzazione da adottare quale fattore di sconto dei flussi stimati deve essere rappresentativo del solo costo del capitale proprio.
- La logica valutativa fa riferimento a flussi di reddito che sono già al netto della posizione debitoria, sicché il valore dell'azienda deriva dalla somma del valore attuale di tali flussi con l'eventuale valore residuo.

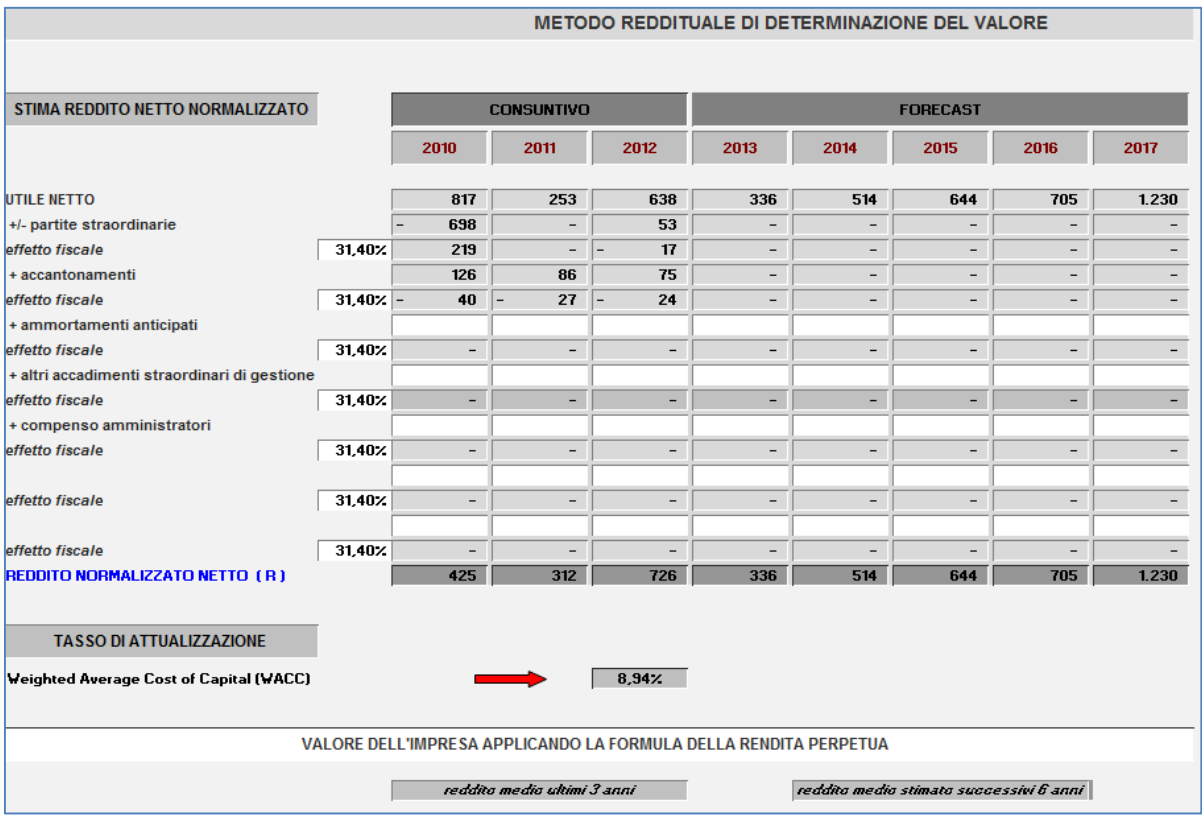

#### **Metodo Misto**

Il metodo misto correla il valore d'impresa sia a quello effettivo del suo patrimonio, sia alla capacità di generare flussi futuri. L'approccio utilizza quindi contemporaneamente il metodo patrimoniale (semplice o complesso) e il metodo basato sui flussi di risultato (finanziario o reddituale).

La soluzione più diffusa in ambito operativo e professionale è quella del metodo misto patrimoniale-reddituale, secondo il quale il valore dell'azienda si ottiene sommando due elementi:

- Patrimonio netto rettificato;
- Sovra-reddito attualizzato, che quantifica l'avviamento ovvero la capacità dell'impresa di generare una redditività incrementale rispetto al rendimento normale di settore.

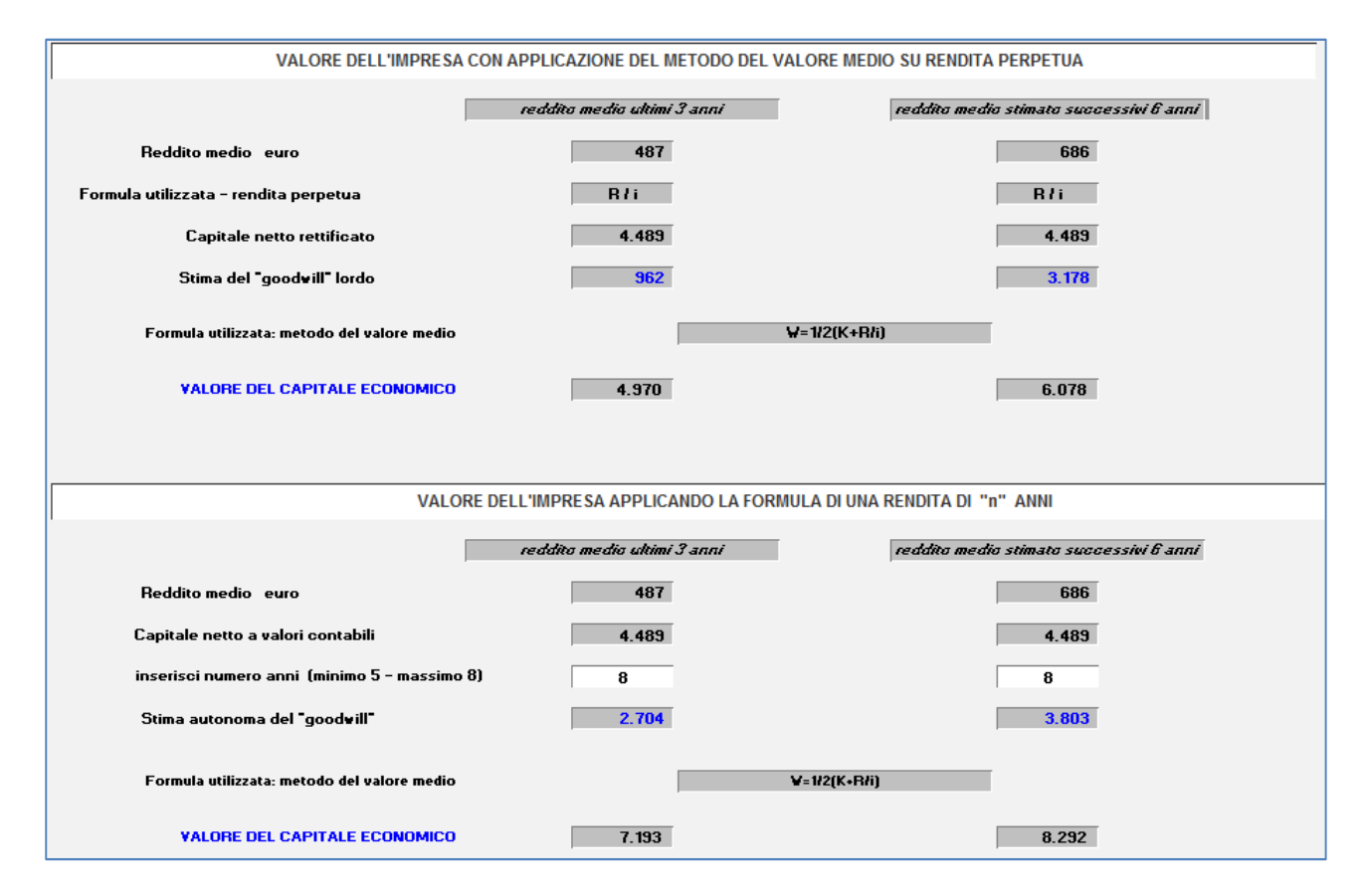

#### **Metodo Finanziario - DCF**

Il Metodo Finanziario o Metodo "*Discounted Cash Flow*" consiste nell'attualizzazione dei flussi finanziari futuri ed è riconosciuto come il più accreditato dalle moderne teorie aziendali che correlano il valore aziendale alla capacità di produrre un livello di flussi finanziari adeguato a soddisfare le aspettative di remunerazione di un investitore. Secondo la prassi prevalente, il valore del capitale proprio di un'azienda è dato dalla somma algebrica delle seguenti componenti:

- Il valore attuale dei flussi di cassa operativi netti, che sarà in grado di generare in futuro (il cosiddetto *Enterprise Value),* scontati a un tasso di attualizzazione pari al costo medio ponderato del capitale (WACC); in genere tale calcolo prevede la determinazione del valore attuale dei flussi di cassa operativi attesi per un periodo di previsione esplicito e un valore finale (definito *Terminal Value*), corrispondente al valore attuale dei flussi successivi al periodo di previsione analitica. Il valore finale è sostanzialmente una grandezza di sintesi che rappresenta il valore attuale dei flussi di cassa operativi previsti per il periodo successivo all'orizzonte temporale esplicito della proiezione (nel nostro caso dopo il 2011).
- La posizione finanziaria netta consolidata, espressa a valori di mercato (nonostante si tratti di un'approssimazione, nella prassi spesso si utilizza la posizione finanziaria netta risultante dall'ultimo bilancio).
- Il valore di mercato di eventuali attività non inerenti alla gestione caratteristica o comunque non considerate ai fini delle proiezioni dei flussi di cassa operativi (*surplus asset).*

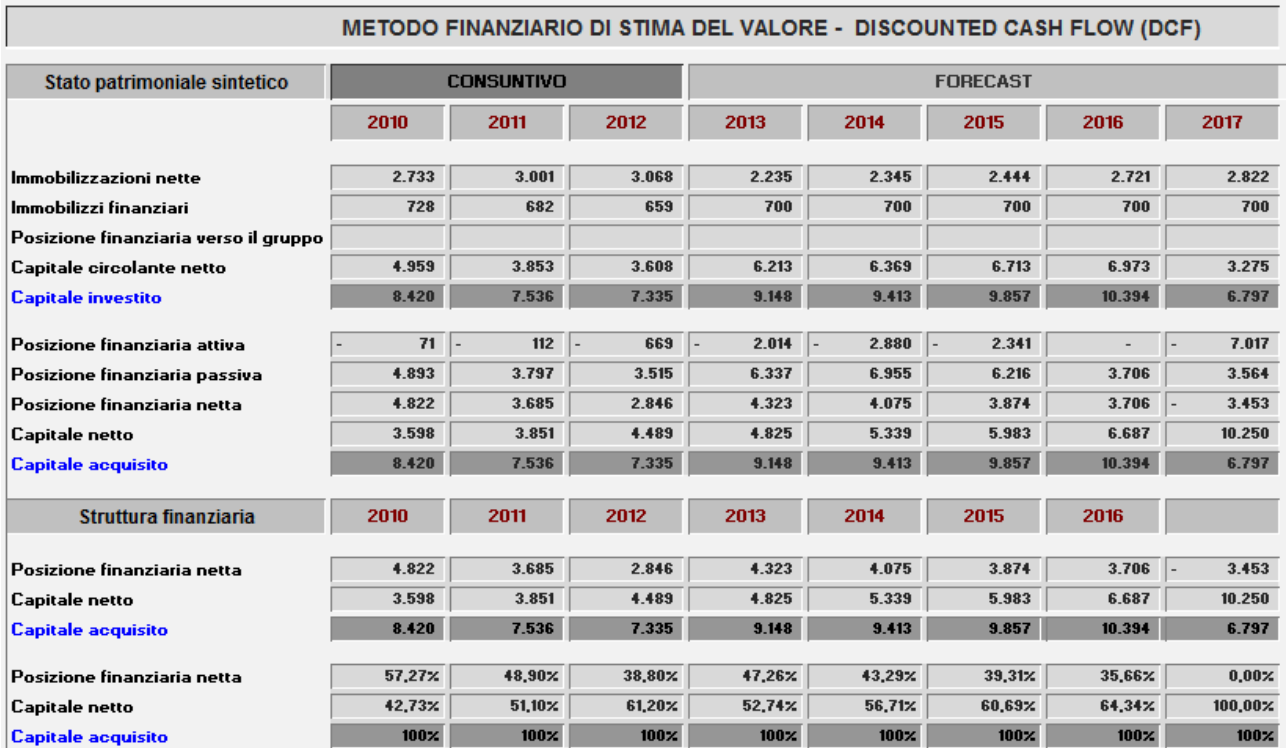

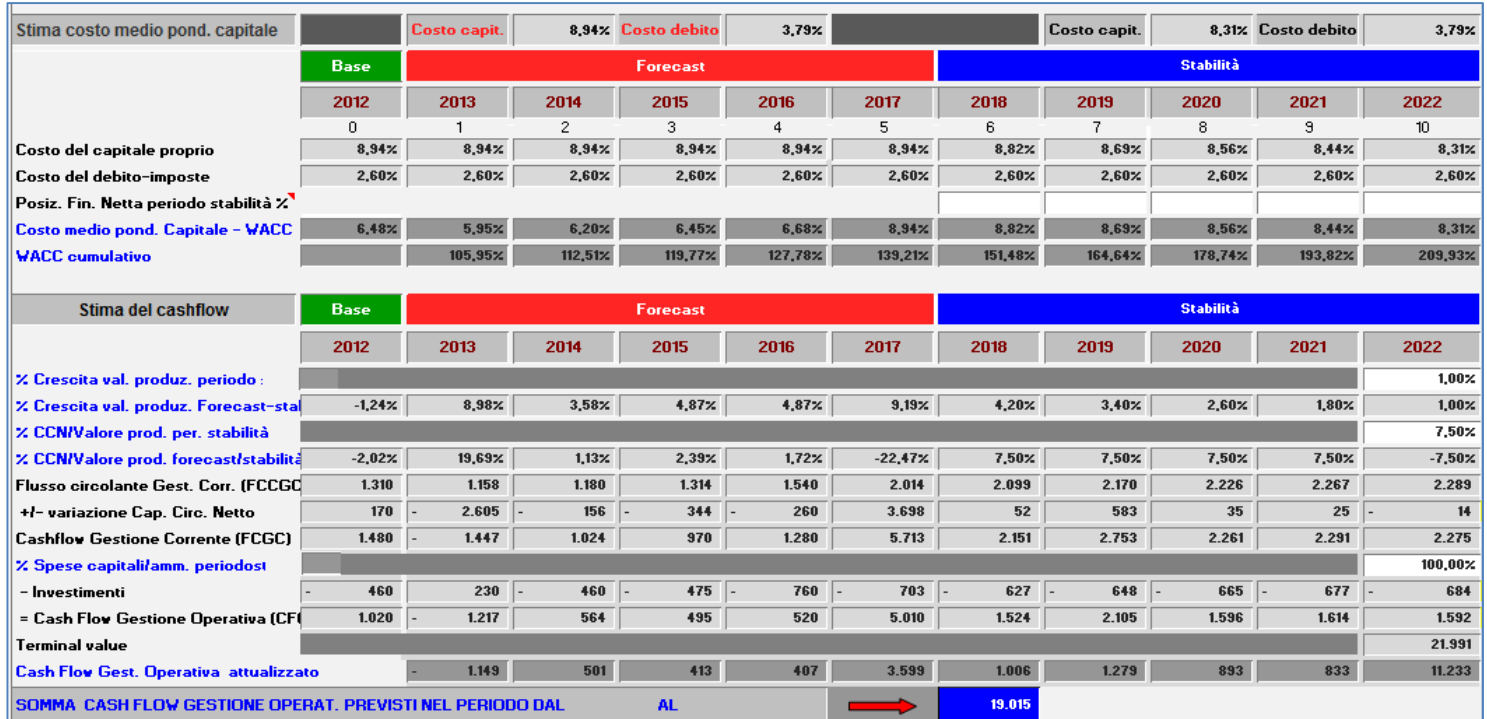

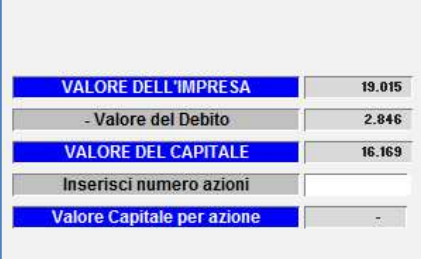

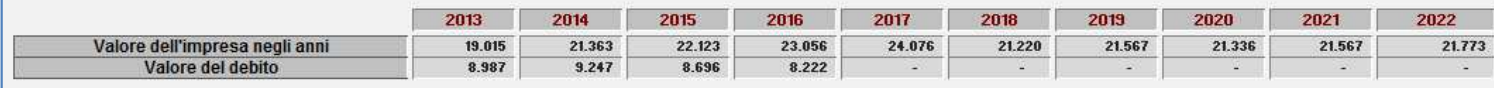

**VALORE DELL'IMPRESA** 

#### **Metodo EVA®**

Un metodo di valutazione di particolare interesse, che offre una diversa rappresentazione del valore rispetto al DCF è l'EVA® (*Economic Value Added*).

L'EVA è una metodologia di determinazione delle performance d'azienda correlata all'obiettivo di massimizzazione del valore degli azionisti; viene utilizzata per misurare il valore creato, ossia il "profitto che residua dopo aver dedotto il costo del capitale utilizzato per generare quel profitto".

L'*Economic Value Added* si fonda sull'assunto per cui un'azienda crea valore laddove i profitti sono superiori al costo complessivo delle fonti di finanziamento.

La misura del valore generato o distrutto annualmente dall'azienda è data dal profitto operativo (*EBIT)* al netto delle imposte, (*NOPAT*), dedotto un costo figurativo espressivo della remunerazione del capitale investito.

#### La formula è la seguente: **EVA** = **NOTPAT** – ( **WACC** x **CE** )

Il termine *CAPITAL EMPLOYED* indica il capitale investito netto, risultante dall'ultimo bilancio.

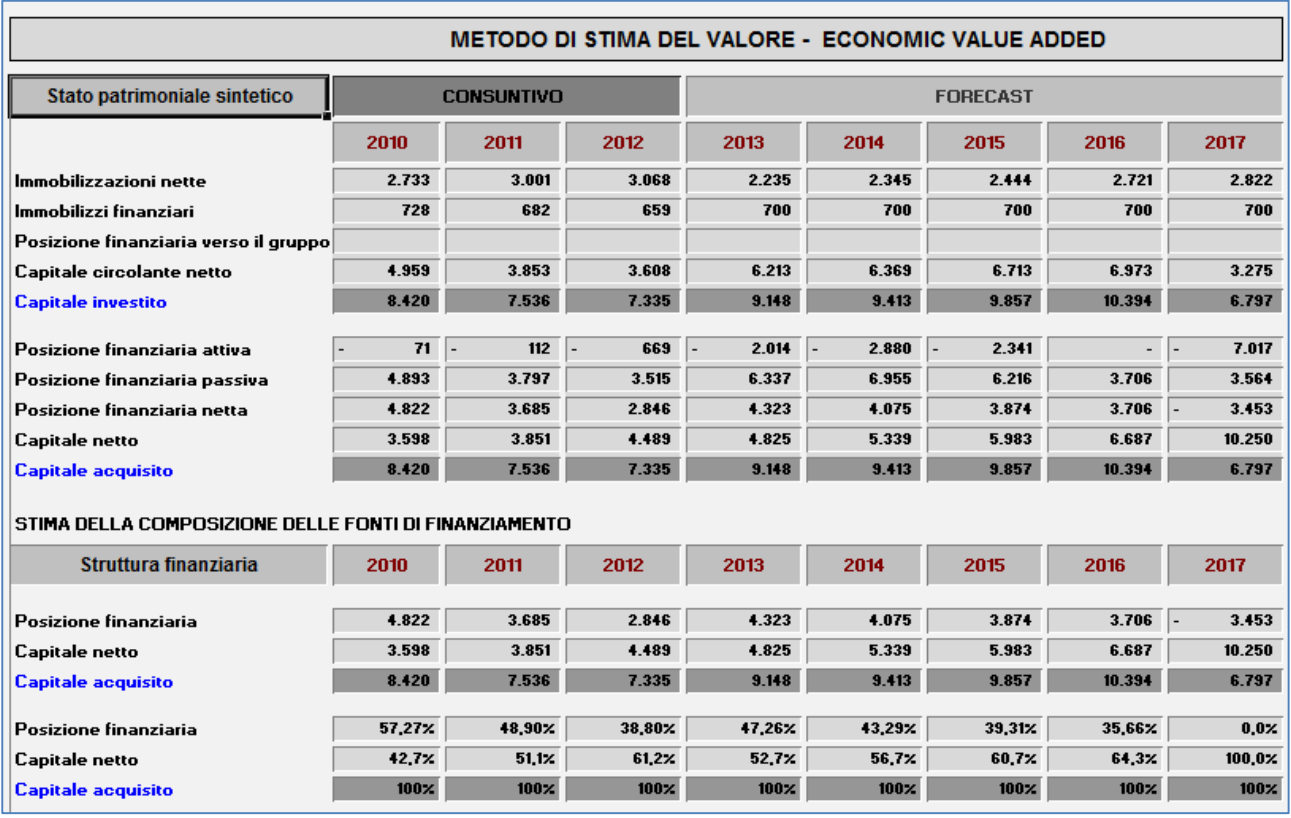

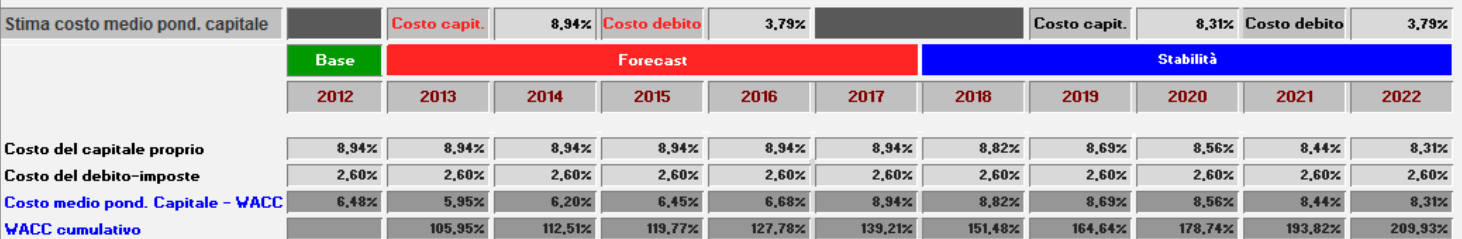

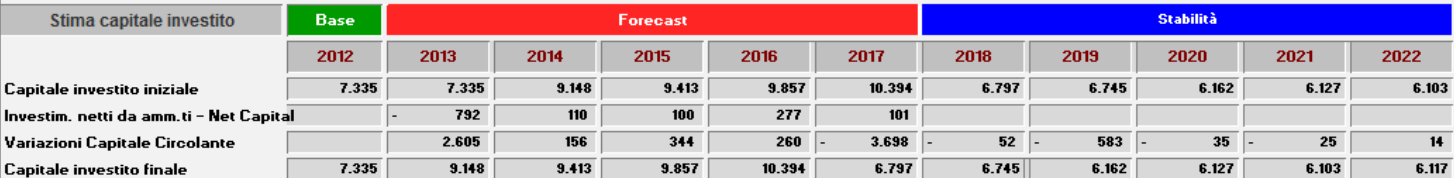

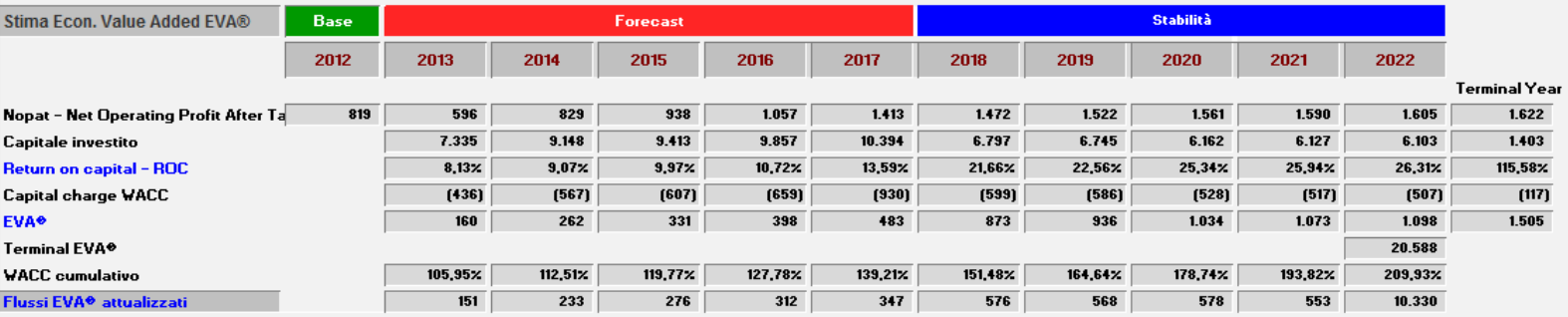

EVA® totale attualizzato **Capitale investito** V.A. modifica capitale all'anno 10

VALORE DELL'IMPRESA

 $\boxed{13.926}$ Г

 $7.335$ 

[2.245] valore riconcilia le ipotesi di crescita stabile, ROC e capitale investito

**VALORE DELL'IMPRESA** 

 $\boxed{19.015}$ 

#### **Calcolo del WACC**

La tabella stima il costo medio ponderato del capitale (Weight Average Capital Cost o WACC) dell'impresa oggetto di analisi. Il WACC rappresenta una media del costo finanziario delle fonti di finanziamento di impresa, ponderate per il loro ammontare. Le fonti finanziarie considerate sono due:

I mezzi propri;

I debiti finanziari (posizione finanziaria netta).

Per stimare il costo dei mezzi propri è stata adottata la metodologia del *Capital Asset Pricing Model* (CAPM). Il CAPM è un modello di valutazione rischio-rendimento in cui s'ipotizza che l'investitore diversifichi il rischio del proprio portafoglio aumentando i titoli presenti nello stesso. Solo la parte di rischio non diversificabile dovrà essere remunerata. Nel CAPM il rischio diversificabile è misurato dal "*beta*" la variabile applicata al mercato di appartenenza ed alle caratteristiche specifiche dell'azienda target. Il *"trade off"* per l'investitore è misurato da tre passaggi logici:

- Il rendimento privo di rischio (*Rf*).
- Il sovra-rendimento medio dato dal mercato azionario (MRP) rispetto al *Rf*.
- Il rischio specifico assunto investendo in una specifica impresa.

I tre punti sono direttamente collegati alle tre componenti del costo dei mezzi propri  $(K_e)$  secondo il CAPM:  $K_e = R_f + \text{beta} * \text{MRP}$ .

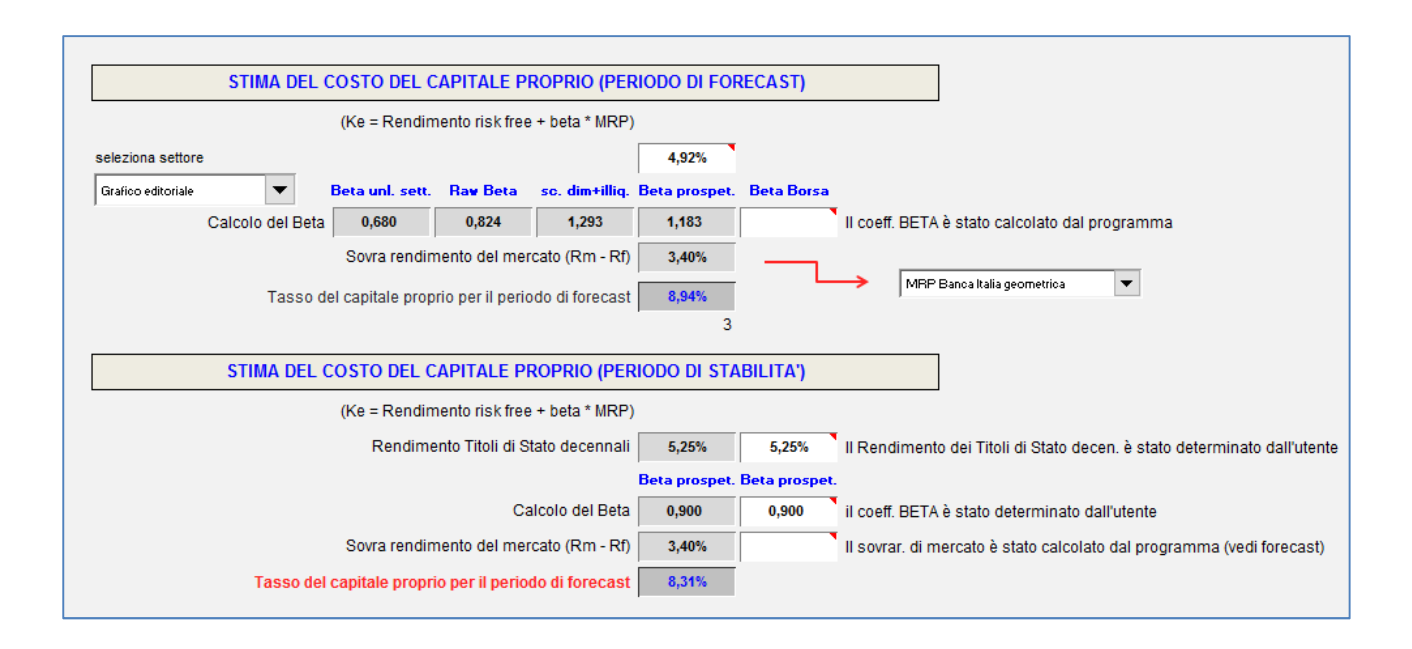

Il costo del debito è il costo di un finanziamento che l'impresa otterrebbe se si presentasse sul mercato (prestito obbligazionario o finanziamento sindacato) per un finanziamento a medio/lungo temine. Maggiore è il suo *standing* creditizio (non solo capacità di rimborso, ma anche la credibilità del *management*), minore sarà il suo costo della raccolta. Inoltre, il costo del debito, generando oneri finanziari deducibili fiscalmente, è considerato al netto dell'aliquota di imposta marginale.

Il programma calcola il tasso in modo completamente automatico, attivando il foglio valutazione, sulla base del rating assegnato(vedi sezione successiva: "Basel 2 Internal Rating Based", *Pricing operazione di credito* ). Il tasso ha questi due componenti :

- *tasso risk free Rf* : tasso euribor a 6 mesi da aggiornare periodicamente;
- tasso applicato all'impresa in base al rischio da essa generato per il finanziatore.

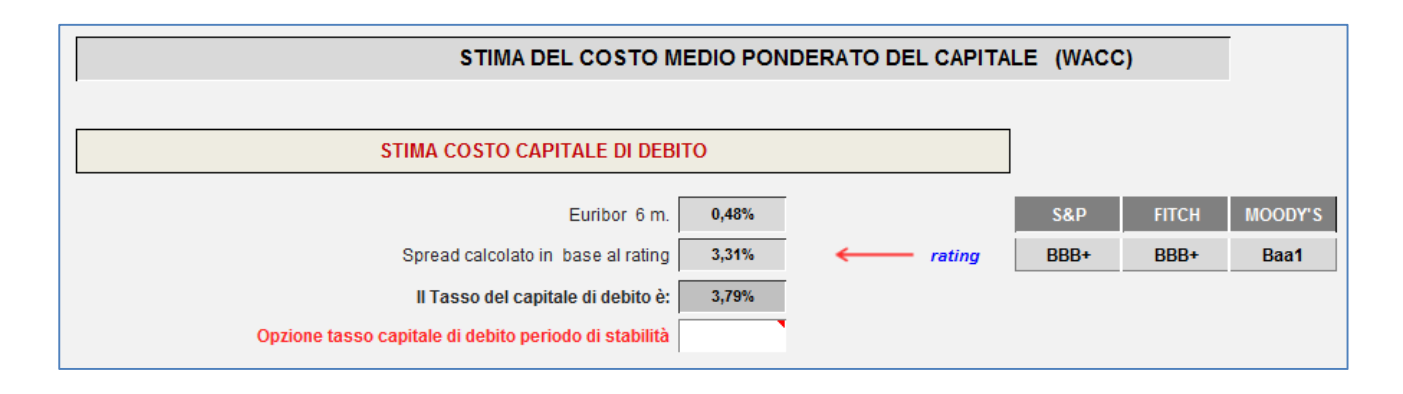

#### *N.B.:*

*Questa presentazione ha unicamente lo scopo di illustrare le caratteristiche tecniche e le specifiche di utilizzo di GALILEO. Il programma è di proprietà esclusiva di EASY SHARE FINANCE, non è consentito divulgare, né utilizzare la presentazione per scopi didattici o altre finalità senza preventiva autorizzazione di EASY SHARE FINANCE.*